#### **last time**

cache misses and C code

size of way  $=$  distance between same set

#### *K*-way set-associative caches

like *K* direct-mapped caches 'stapled together' still divide addresses into tag/index/offset index identifies set with *K* blocks store valid bit+tag for each block

replacement policies least recently used  $+$  related

### **anonymous feedback (1)**

"Can you explain the role of the index in a 2 way cache? It seems like since a miss with index 1 can be put into index 0 row."

the way we've drawn 2-way caches, they have two columns (ways) index says which row  $-$  so miss with index 1 can only go in index 0 row …but could go in either column (depending on replacement policy)

### **cache operation (associative)**

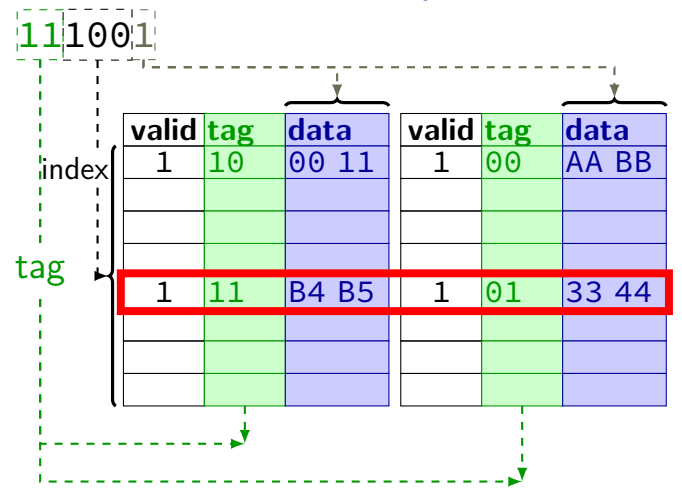

### **anonymous feedback (2)**

"I think I speak for a lot of students when I say it doesn't feel like you're listening to our anonymous feedback. It seems like you're just posting a few on the lecture slides to give an excuse or invalidate our concerns, and not actually using it to evaluate the course and make changes where necessary. This course is extremely new, and it's expected that changes will have to be made. Here are some examples of changes that students have proposed that you've not taken: the labs are essentially a second homework and need to be started days in advance (which isn't what a 75-minute lab is meant to be); the readings are extremely disorganized and often make us more confused; and so much more."

indeed, often not doing something about it this semester (mostly because of worries about last-minute changes/small sample size of feedback)

re: labs too much — I don't know what labs besides signal+possibly make fit this description

re: readings — agree that there's work there, making small changes — likely more something I'll do between semesters

#### **mapping of sets to memory (3-way)**

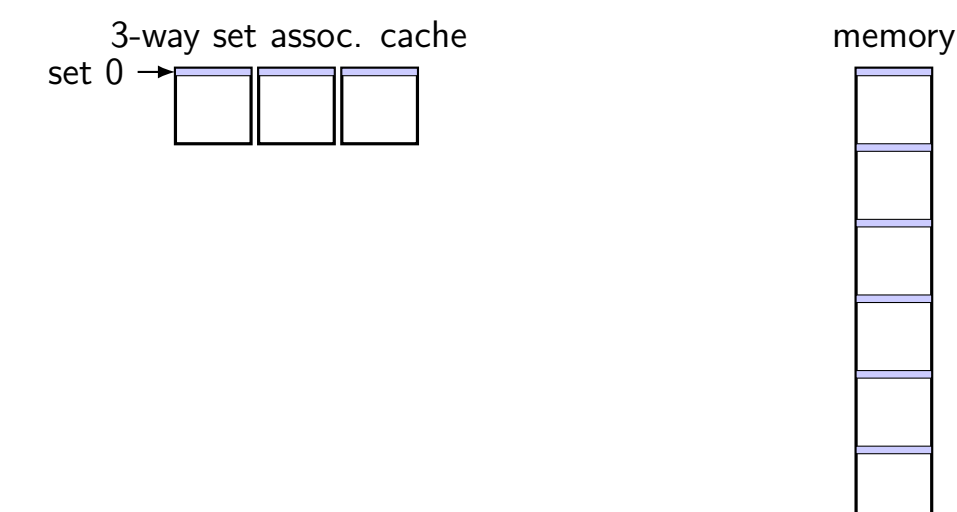

#### **mapping of sets to memory (3-way)**

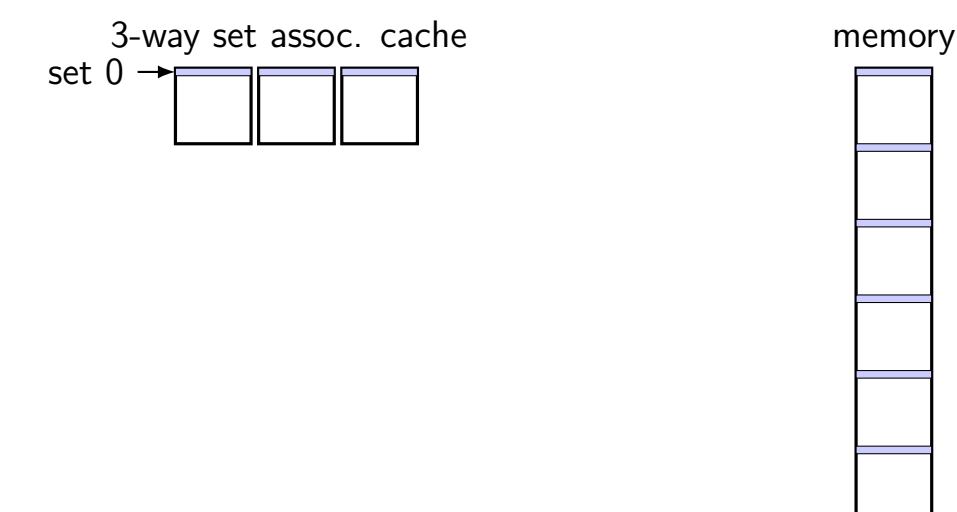

#### **mapping of sets to memory (3-way)**

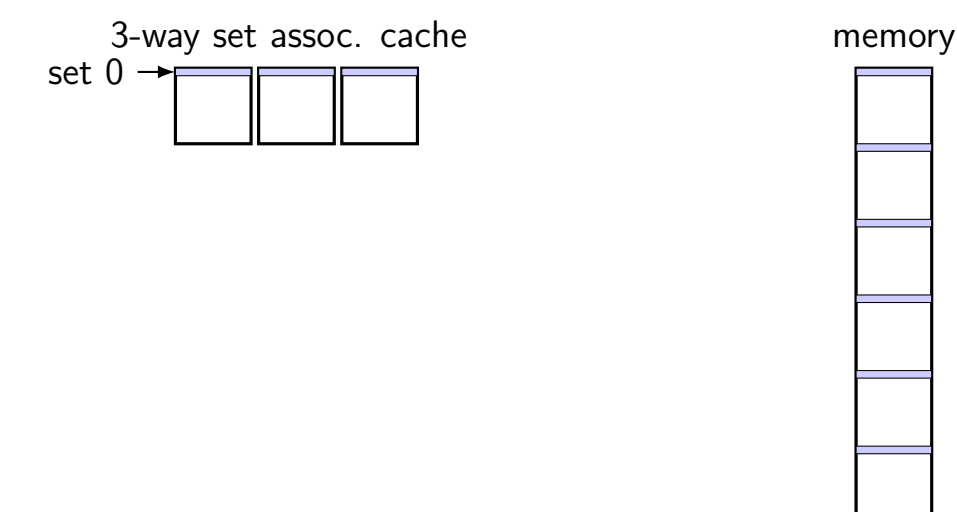

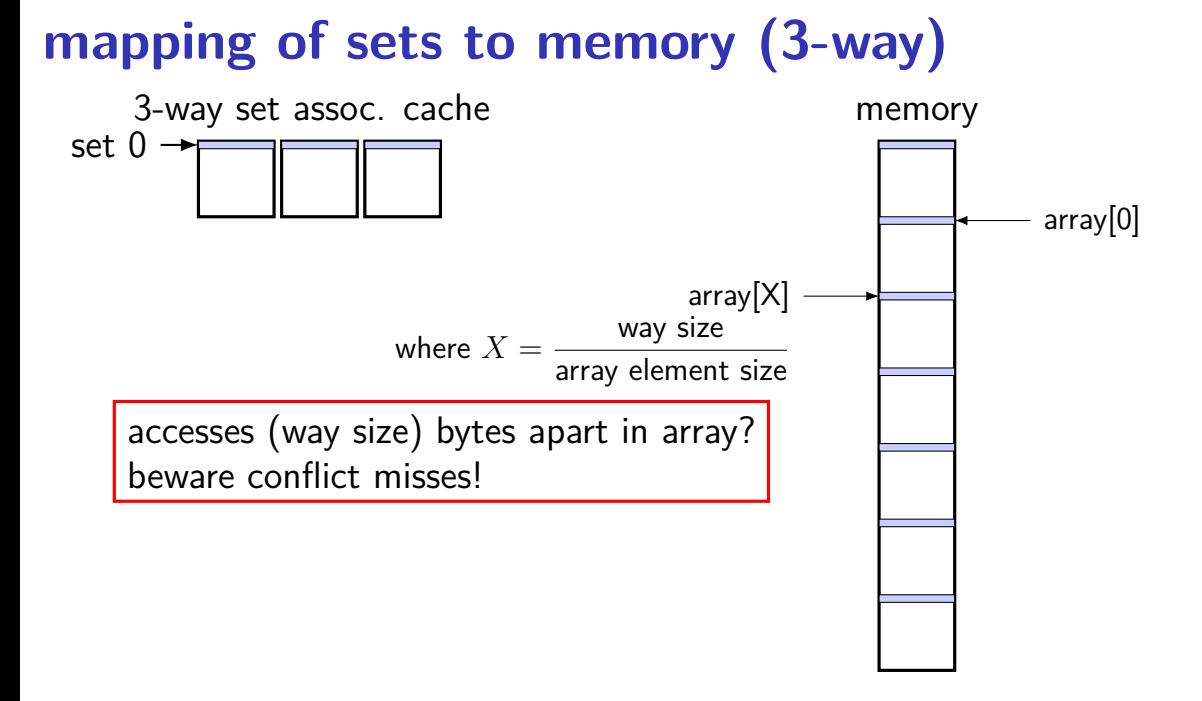

### **handling writes**

what about writing to the cache?

two decision points:

if the value is not in cache, do we add it? if yes: need to load rest of block — write-allocate if no: missing out on locality? write-no-allocate

if value is in cache, when do we update next level? if immediately: extra writing write-through if later: need to remember to do so write-back

#### **allocate on write?**

processor writes less than whole cache block

block not yet in cache

two options:

#### write-allocate

fetch rest of cache block, replace written part (then follow write-through or write-back policy)

#### write-no-allocate

don't use cache at all (send write to memory instead) guess: not read soon?

#### **allocate on write?**

processor writes less than whole cache block

block not yet in cache

two options:

#### write-allocate

fetch rest of cache block, replace written part (then follow write-through or write-back policy)

#### write-no-allocate

don't use cache at all (send write to memory instead) guess: not read soon?

**option 1: write-allocate**

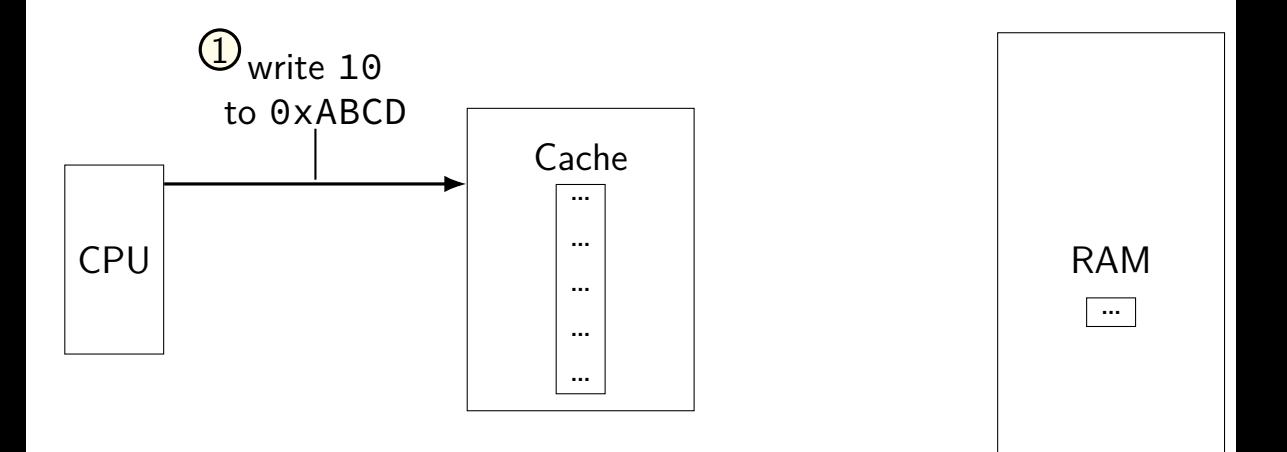

**option 1: write-allocate**

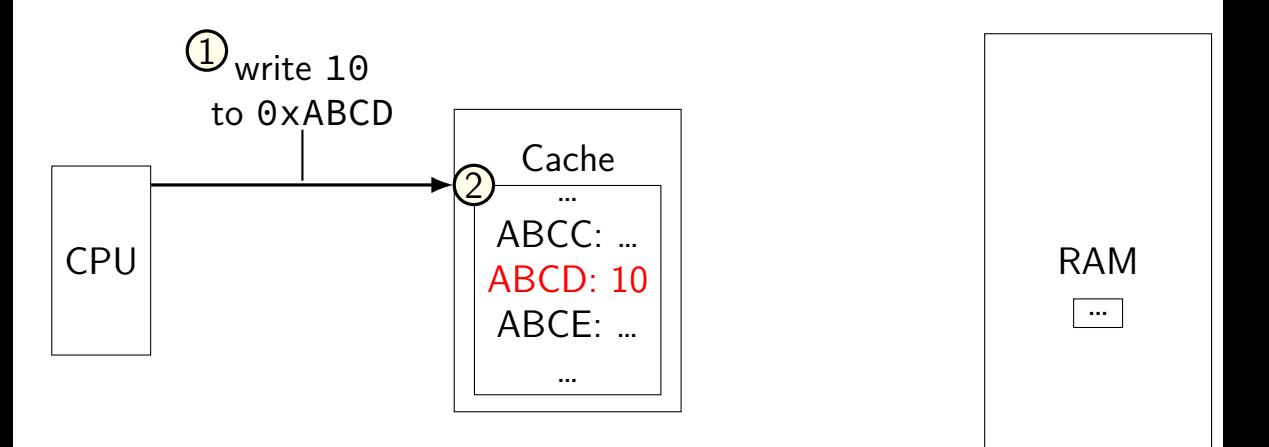

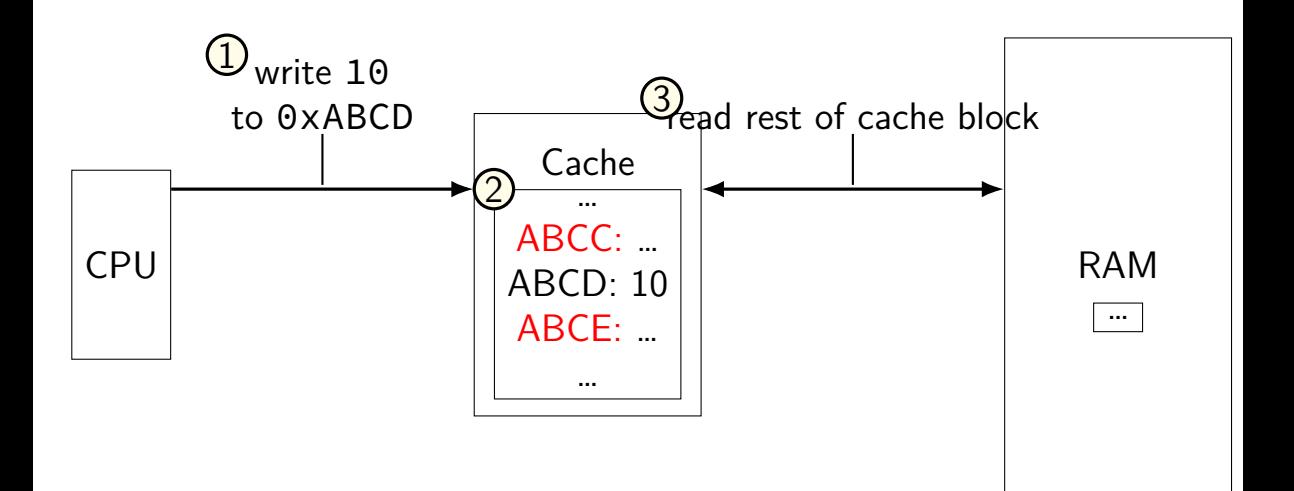

**option 2: write-no-allocate**

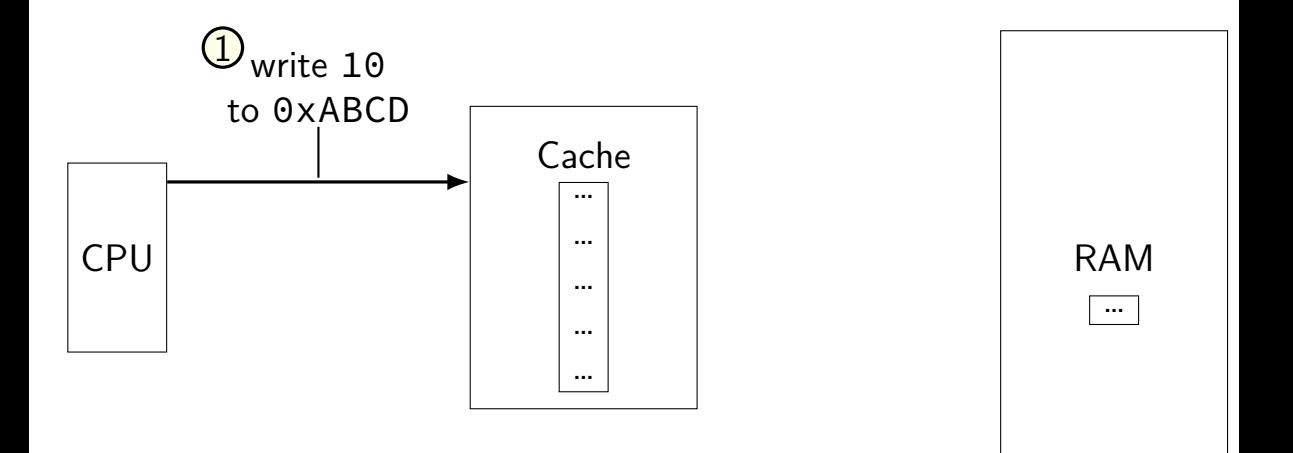

**option 2: write-no-allocate**

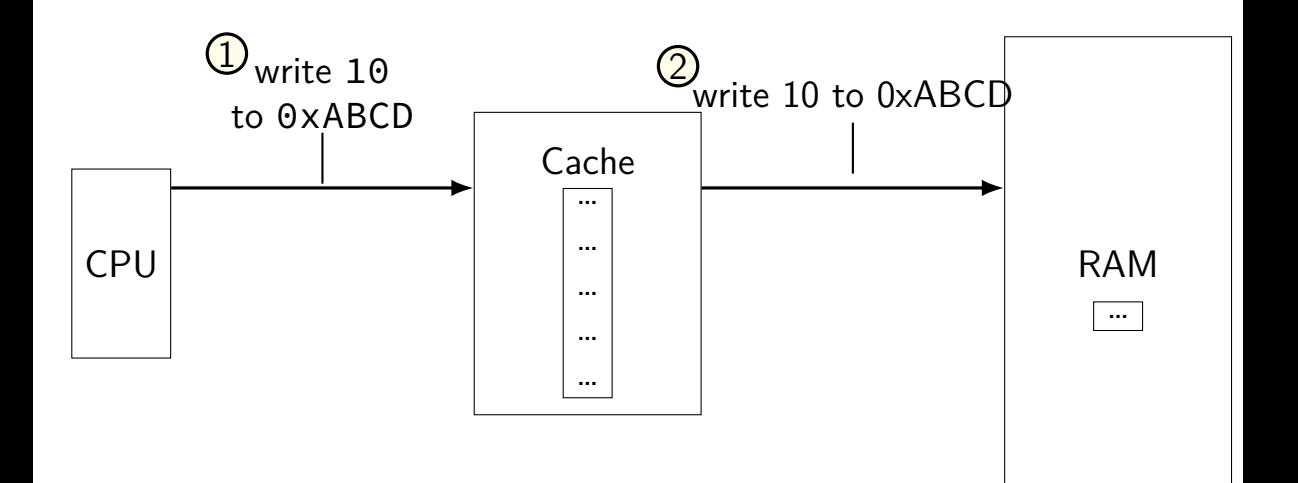

#### **write-through v. write-back option 1: write-through**

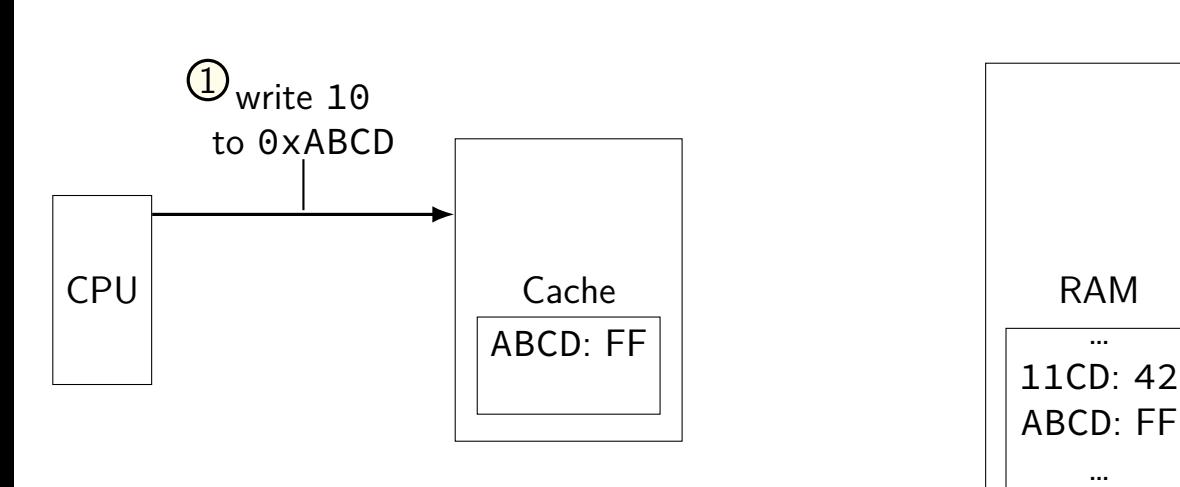

# **write-through v. write-back**

**option 1: write-through**

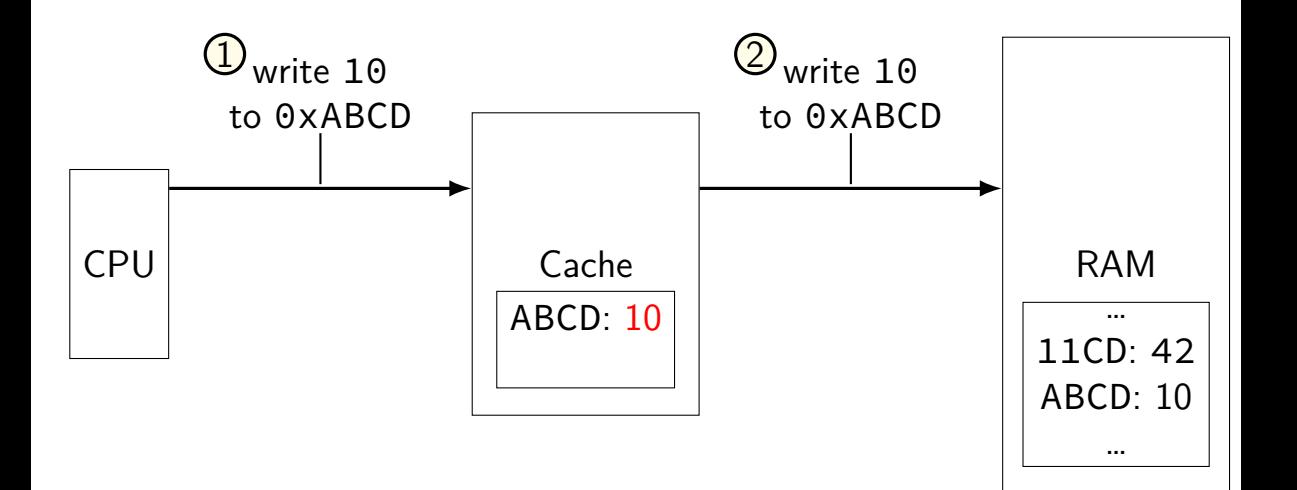

# **write-through v. write-back**

**option 2: write-back**

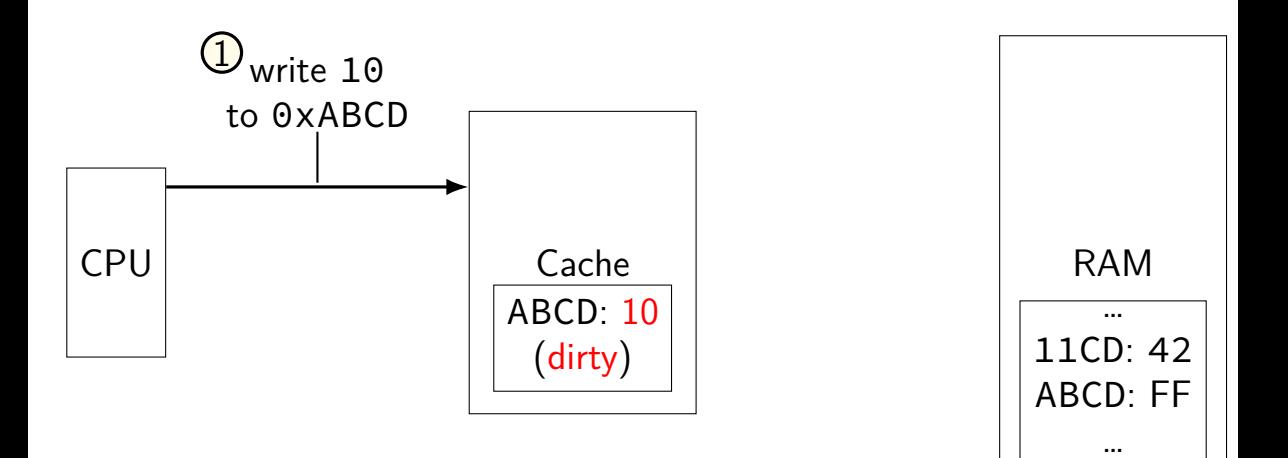

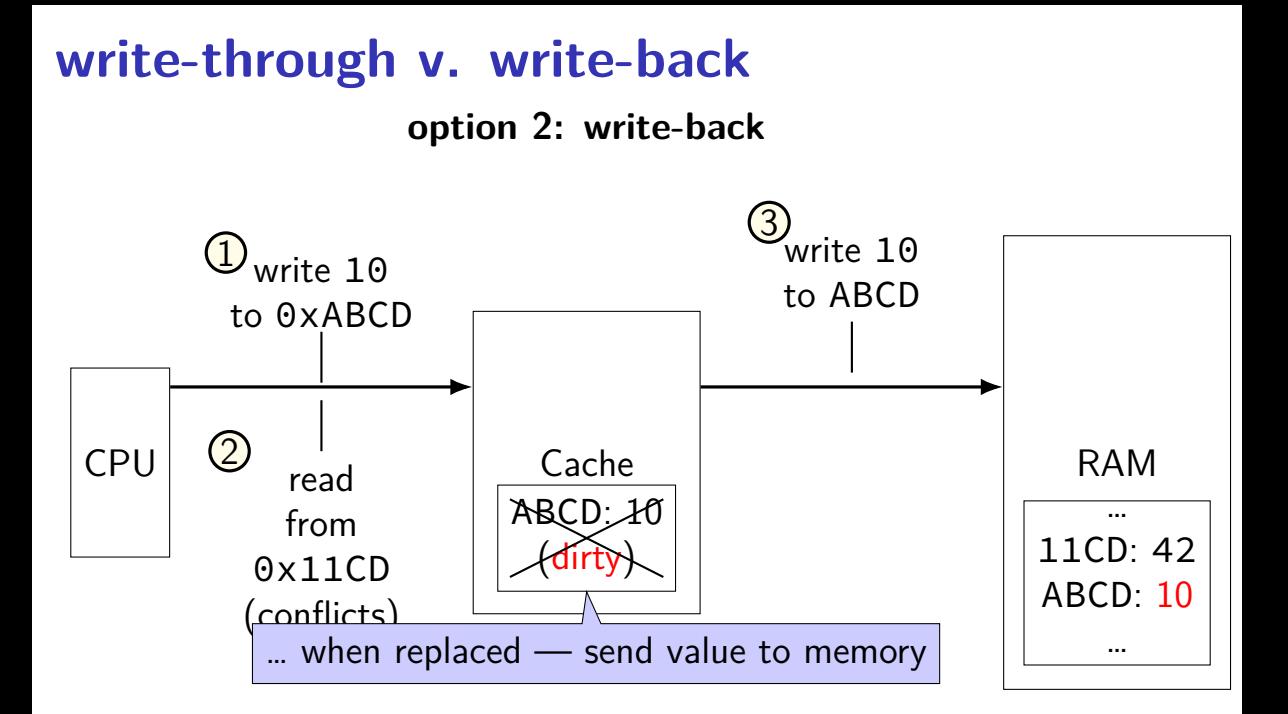

#### **write-through v. write-back**

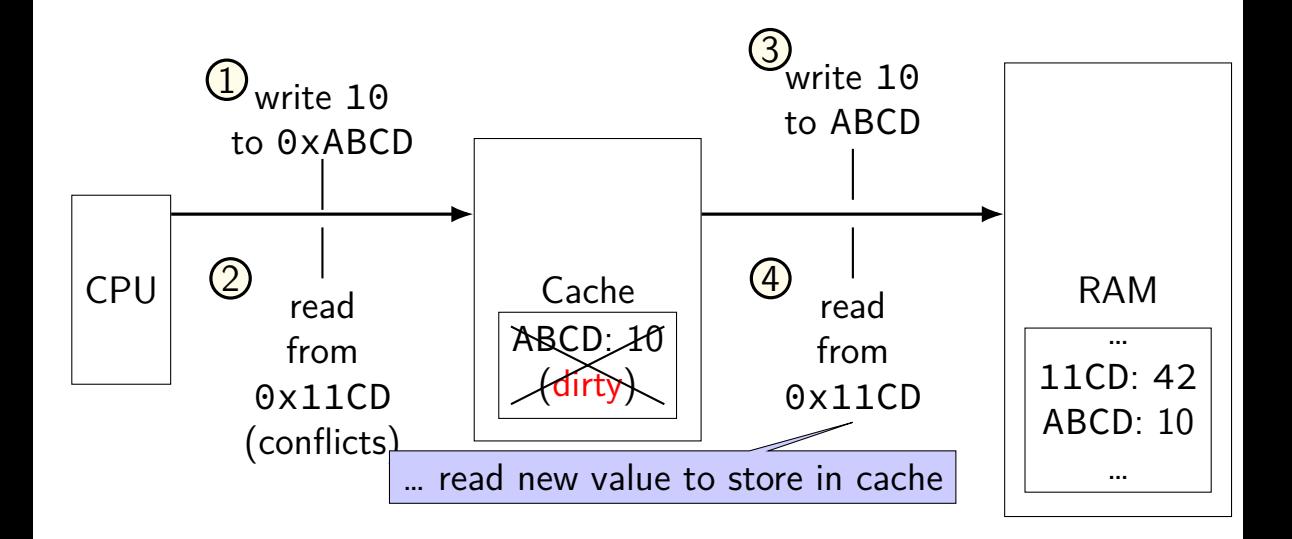

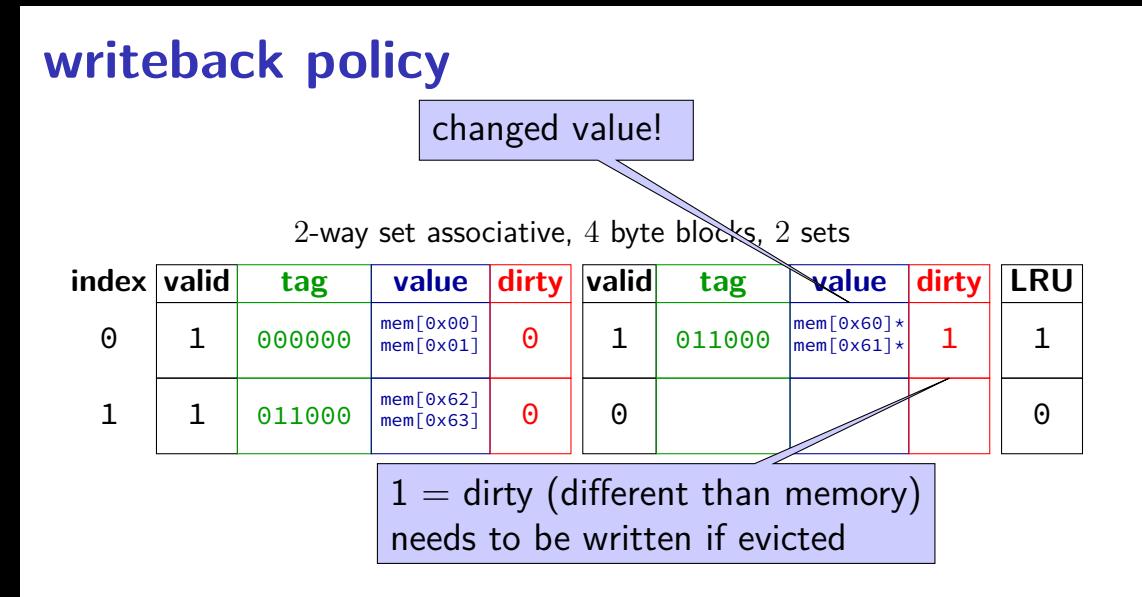

2-way set associative, LRU, writeback

| index valid | tag    | value dirty valid                                     |   |   | tag                                                                                                    | value dirty LRU |                      |
|-------------|--------|-------------------------------------------------------|---|---|----------------------------------------------------------------------------------------------------|-----------------|----------------------|
| 0           | 000000 | mem[0x00] <br>$\sqrt{\text{mem} \cdot 0 \times 01^7}$ | 0 |   | $\begin{array}{c} \bigcirc 11000 \\ \bigcirc \bigcirc \biguparrow_{\mathsf{mem[0\times 61]}\times}^{\mathsf{mem[0\times 60]}} \bigstar \end{array}$ |                 |                      |
|             | 011000 | $\frac{\text{mem}[0\times62]}{\text{mem}[0\times63]}$ | Θ | 0 |                                                                                                    |                 | $\left(\cdot\right)$ |

writing  $0 \times F$  into address  $0 \times 04$ ? index 0, tag 000001

2-way set associative, LRU, writeback

| index valid | tag    | value dirty valid                                            |   |   | tag    |                                                             | value dirty LRU |
|-------------|--------|--------------------------------------------------------------|---|---|--------|-------------------------------------------------------------|-----------------|
| 0           | 000000 | $\text{mem}$ [0x00]<br>$\sqrt{\text{mem} \cdot 0 \times 01}$ |   |   | 011000 | $\text{mem}$ [0x60] $\star$<br>$\sqrt{\text{mem} \cdot 61}$ |                 |
|             | 011000 | $\sqrt{mem[0x62]}$<br>$\text{mem}$ [0x63]                    | 0 | 0 |        |                                                             | 0               |

writing  $0 \times F$  into address  $0 \times 04$ ? index 0, tag 000001 step 1: find least recently used block

2-way set associative, LRU, writeback

| index valid | tag    | value dirty valid                                            |   |   | tag                                                                                   | value dirty   LRU           |   |
|-------------|--------|--------------------------------------------------------------|---|---|---------------------------------------------------------------------------------------|-----------------------------|---|
| 0           | 000000 | $\text{mem}$ [0x00]<br>$\sqrt{\text{mem} \cdot 0 \times 01}$ |   |   | 011000 $\frac{1}{\text{mem}[\text{0} \times \text{61}] \times \pm \frac{1}{\text{1}}$ | $\text{mem}$ [0x60] $\star$ |   |
|             | 011000 | $\text{mem}$ [0x62]<br>$\sqrt{\text{mem} \cdot 63}$          | 0 | 0 |                                                                                       |                             | 0 |

- writing  $\widehat{0}$ xFF into address  $0 \times 04$ ?
- index 0, tag 000001
- step 1: find least recently used block
- step 2: possibly writeback old block

2-way set associative, LRU, writeback

| index valid | tag    | value dirty valid                          |   |   | tag    | value dirty LRU             |   |
|-------------|--------|--------------------------------------------|---|---|--------|-----------------------------|---|
| 0           | 000000 | $ mem[0 \times 00]$<br>$\text{mem}$ [0x01] | 0 |   | 000001 | 0xFF<br>$\text{mem}$ [0x05] | Θ |
|             | 011000 | $\text{mem}$ [0x62]<br>$\text{mem}$ [0x63] | 0 | 0 |        |                             | 0 |

writing  $0x$ FF into address  $0x04$ ? index 0, tag 000001 step 1: find least recently used block step 2: possibly writeback old block step 3a: read in new block – to get mem $[0x05]$ step 3b: update LRU information

2-way set associative, LRU, writeback

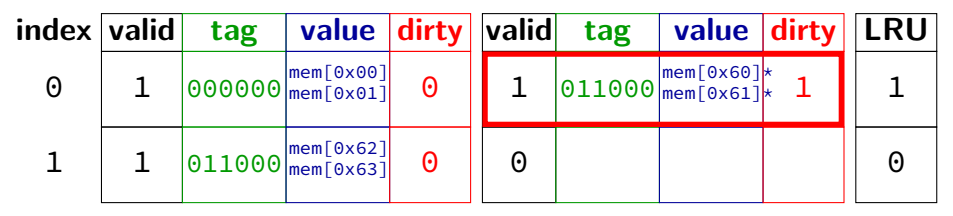

writing  $0xFF$  into address 0x04? step 1: is it in cache yet? step 2: no, just send it to memory

# **exercise (1)**

2-way set associative, LRU, write-allocate, writeback

| index  valid | tag | value dirty valid                                           |          | tag | value dirty LRU                                                                         |  |
|--------------|-----|-------------------------------------------------------------|----------|-----|-----------------------------------------------------------------------------------------|--|
| 0            |     | $ 001100 _{\text{mem}[0\times30]}$                          | $\Theta$ |     | $\left  010000 \frac{\text{mem} [0 \times 40]}{\text{mem} [0 \times 41]} \right  \star$ |  |
|              |     | $ 011000 _{\text{mem}[0\times62]}^{\text{mem}[0\times62]} $ | 0        |     | $\left  001100 \right $ mem[0x32]*                                                      |  |

for each of the following accesses, performed alone, would it require (a) reading a value from memory (or next level of cache) and (b) writing a value to the memory (or next level of cache)? writing 1 byte to 0x33 reading 1 byte from 0x52 reading 1 byte from 0x50

## **exercise (2)**

2-way set associative, LRU, write-no-allocate, write-through

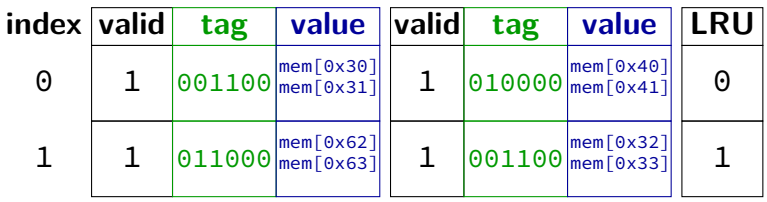

for each of the following accesses, performed alone, would it require (a) reading a value from memory and (b) writing a value to the memory?

writing 1 byte to 0x33 reading 1 byte from 0x52 reading 1 byte from 0x50

#### **fast writes**

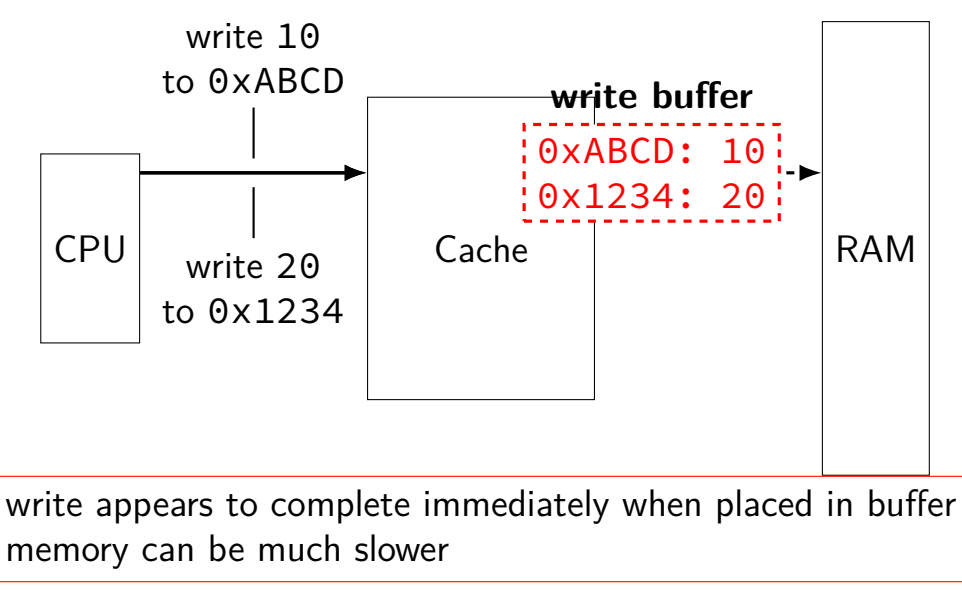

#### **cache tradeoffs briefly**

deciding cache size, associativity, etc.?

lots of tradeoffs:

…

more cache hits v. slower cache hits? faster cache hits v. fewer cache hits? more cache hits v. slower cache misses?

details depend on programs run how often is same block used again? how often is same index bits used?

simulation to assess impact of designs

#### **another view**

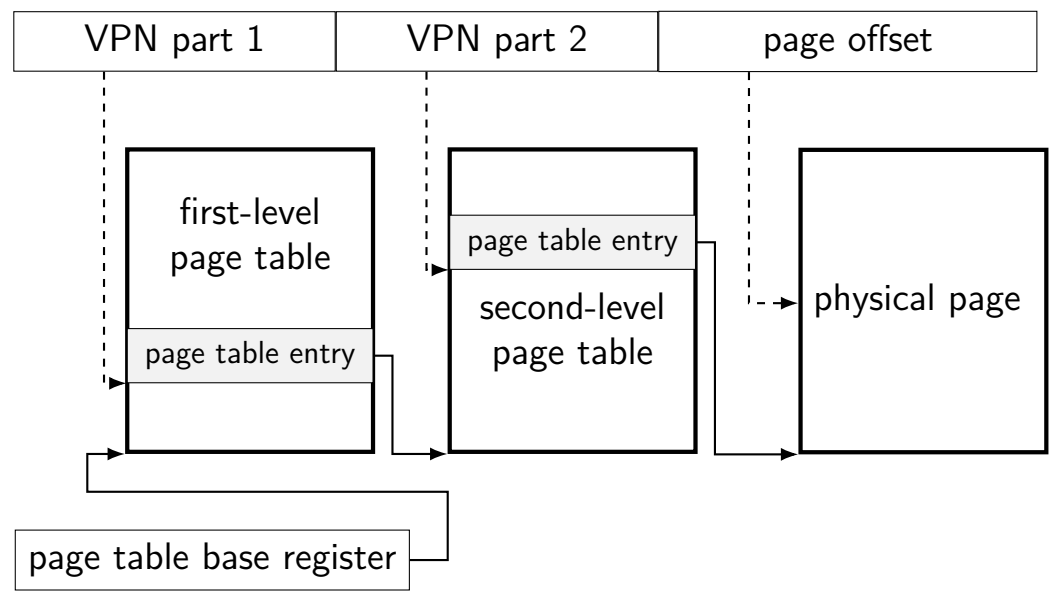

### **two-level page table lookup**

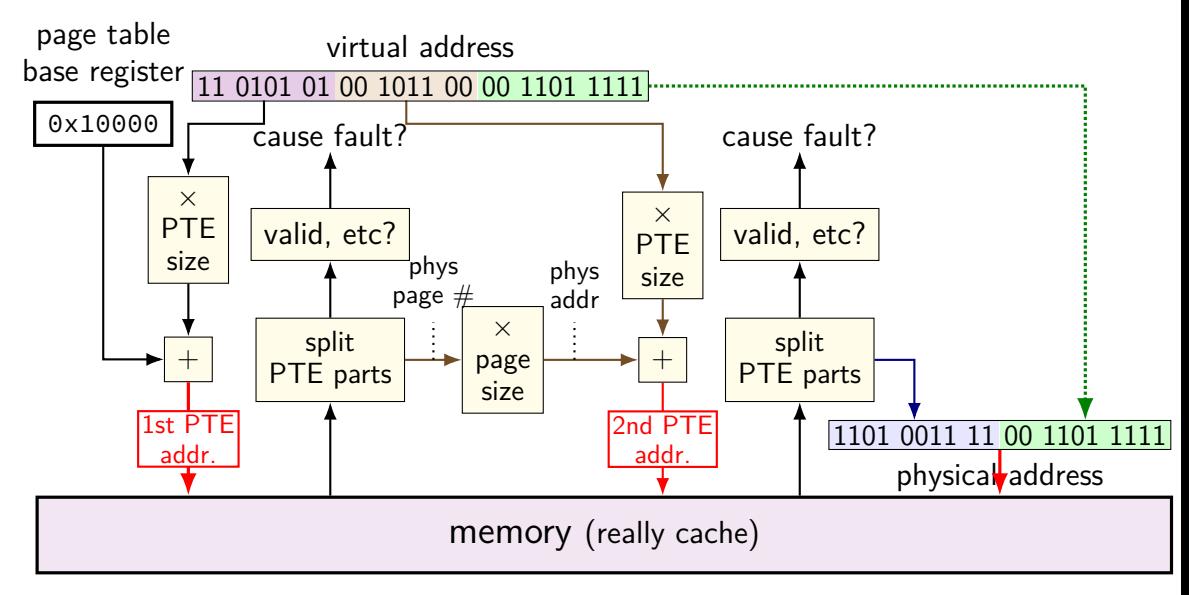

#### **cache accesses and multi-level PTs**

four-level page tables — five cache accesses per program memory access

L1 cache hits  $-$  typically a couple cycles each?

so add 8 cycles to each program memory access?

not acceptable

#### **program memory active sets**

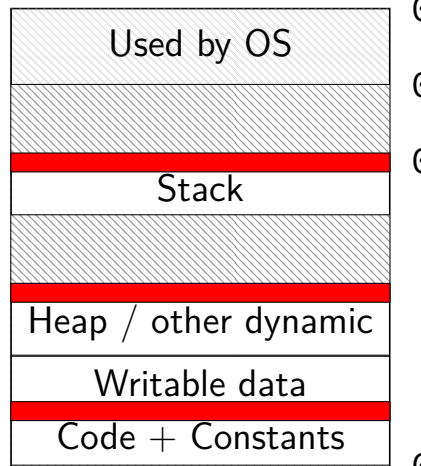

0xFFFF FFFF FFFF FFFF 0xFFFF 8000 0000 0000  $0x7F$ ...

small areas of memory active at a time one or two pages in each area?

0x0000 0000 0040 0000
### **page table entries and locality**

page table entries have excellent temporal locality

typically one or two pages of the stack active

typically one or two pages of code active

typically one or two pages of heap/globals active

each page contains whole functions, arrays, stack frames, etc.

### **page table entries and locality**

page table entries have excellent temporal locality

typically one or two pages of the stack active

typically one or two pages of code active

typically one or two pages of heap/globals active

each page contains whole functions, arrays, stack frames, etc.

needed page table entries are very small

caled a **TLB** (translation lookaside buffer)

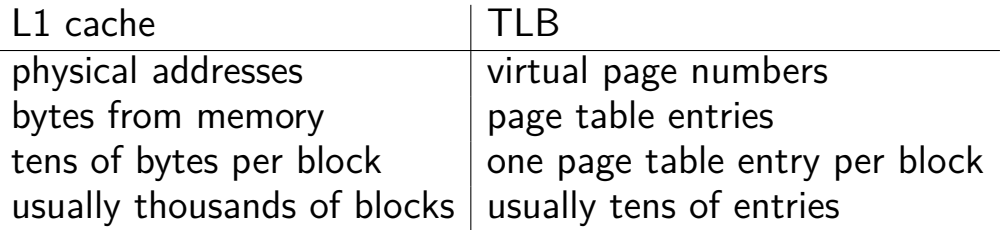

caled a **TLB** (translation lookaside buffer)

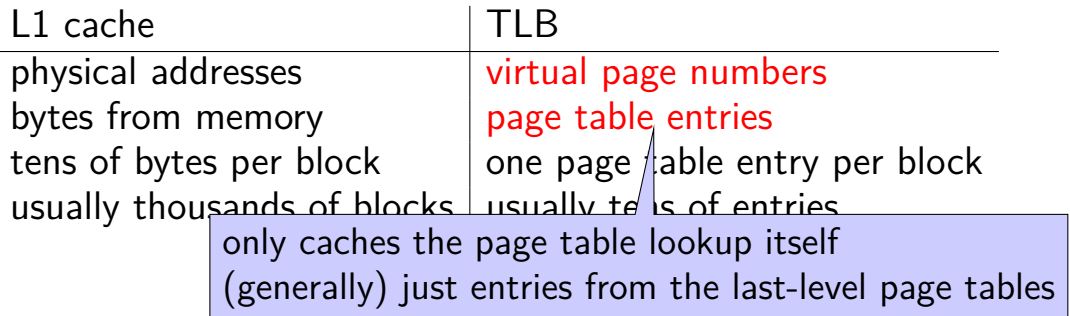

caled a **TLB** (translation lookaside buffer)

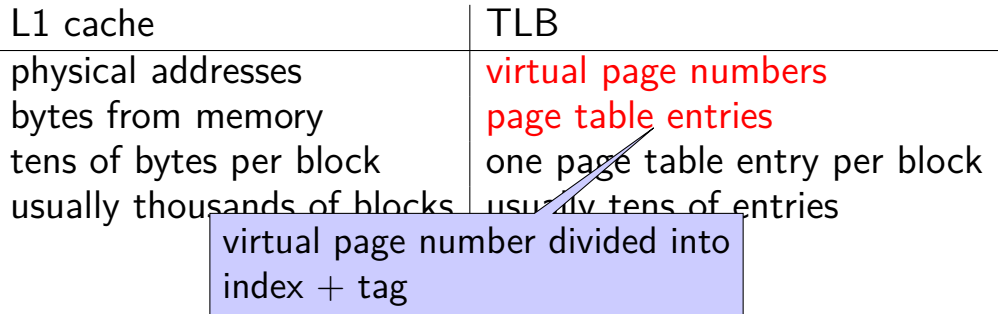

caled a **TLB** (translation lookaside buffer)

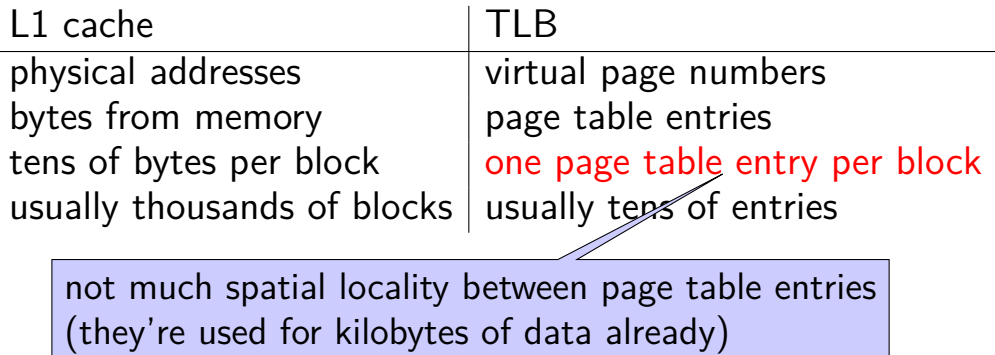

caled a **TLB** (translation lookaside buffer)

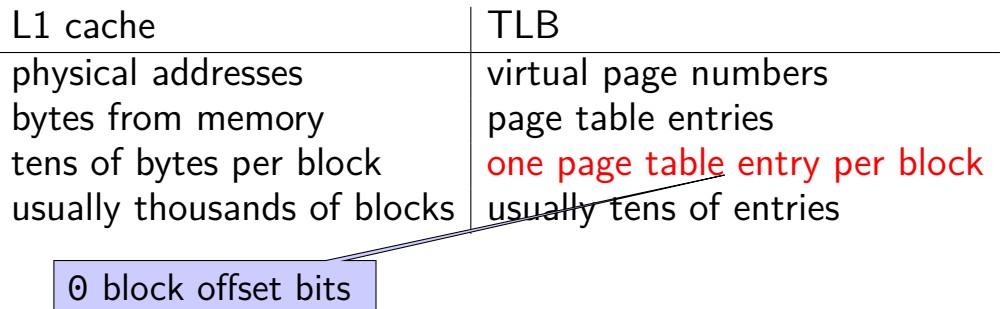

caled a **TLB** (translation lookaside buffer)

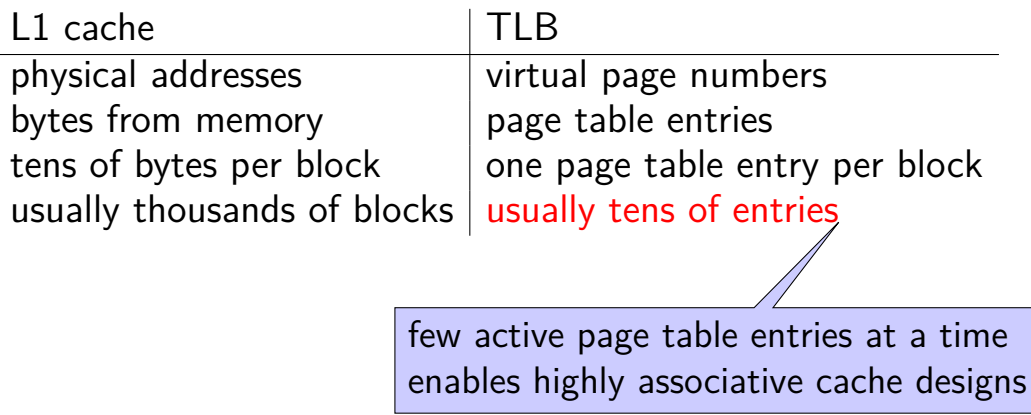

### **TLB and multi-level page tables**

TLB caches valid last-level page table entries

doesn't matter which last-level page table

means TLB output can be used directly to form address

## **TLB and two-level lookup**

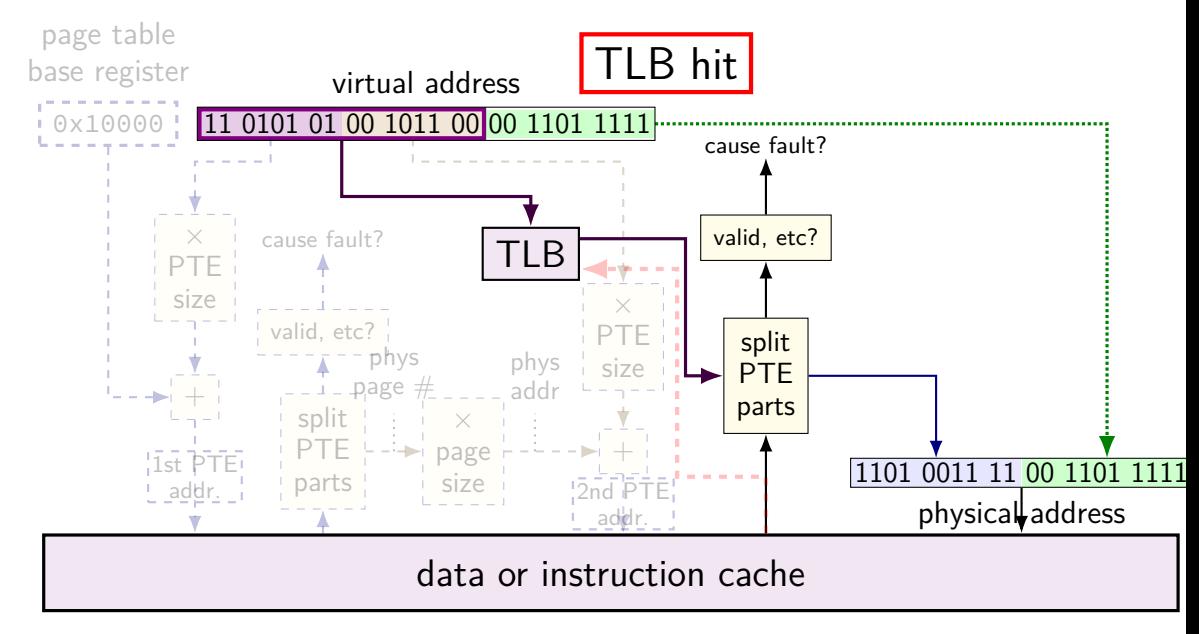

## **TLB and two-level lookup**

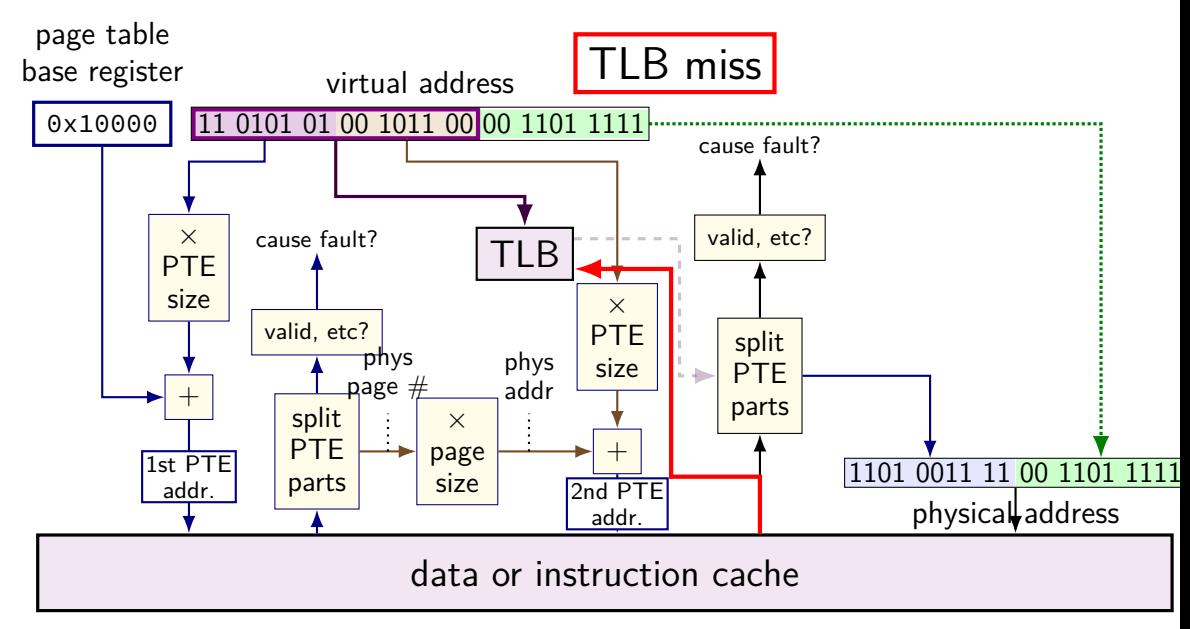

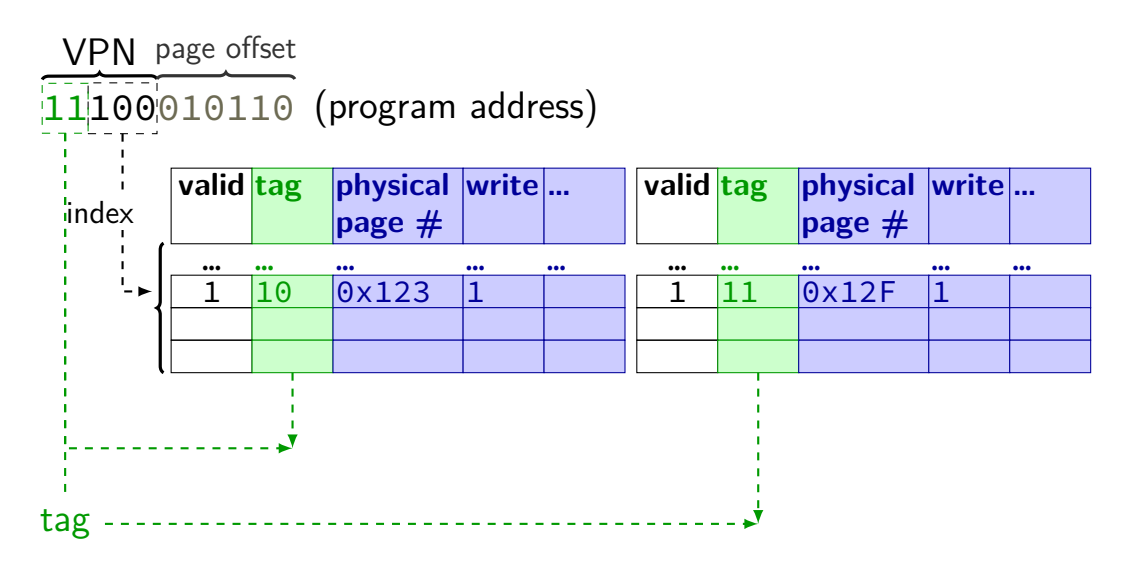

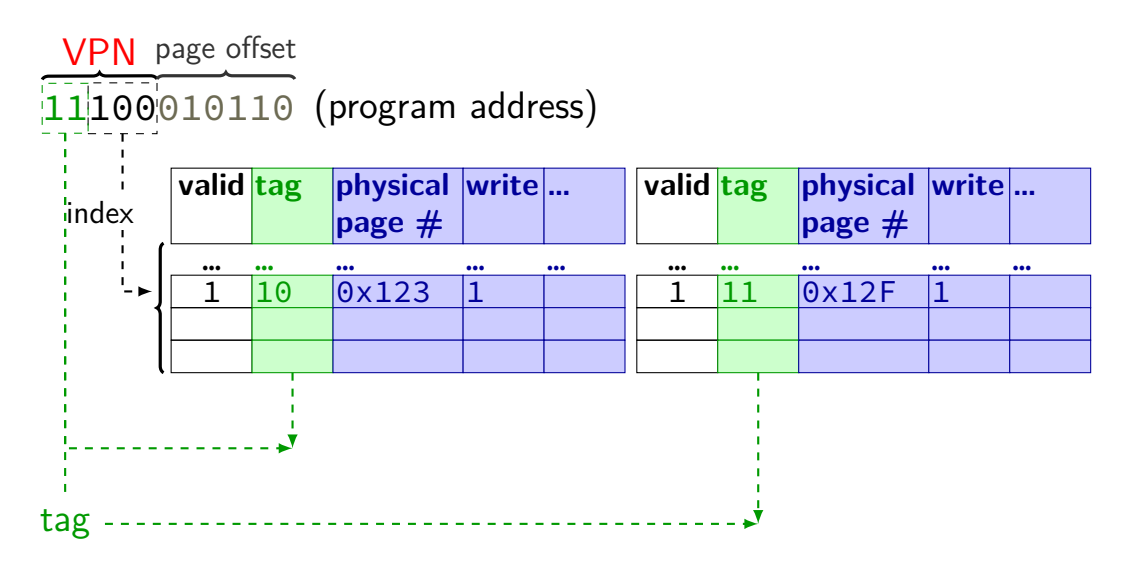

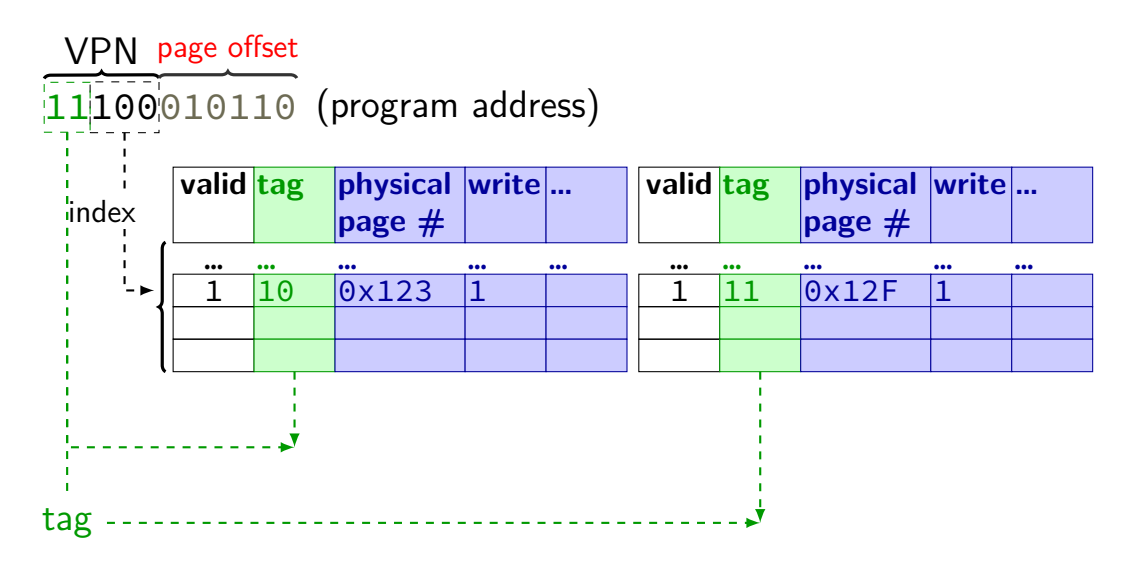

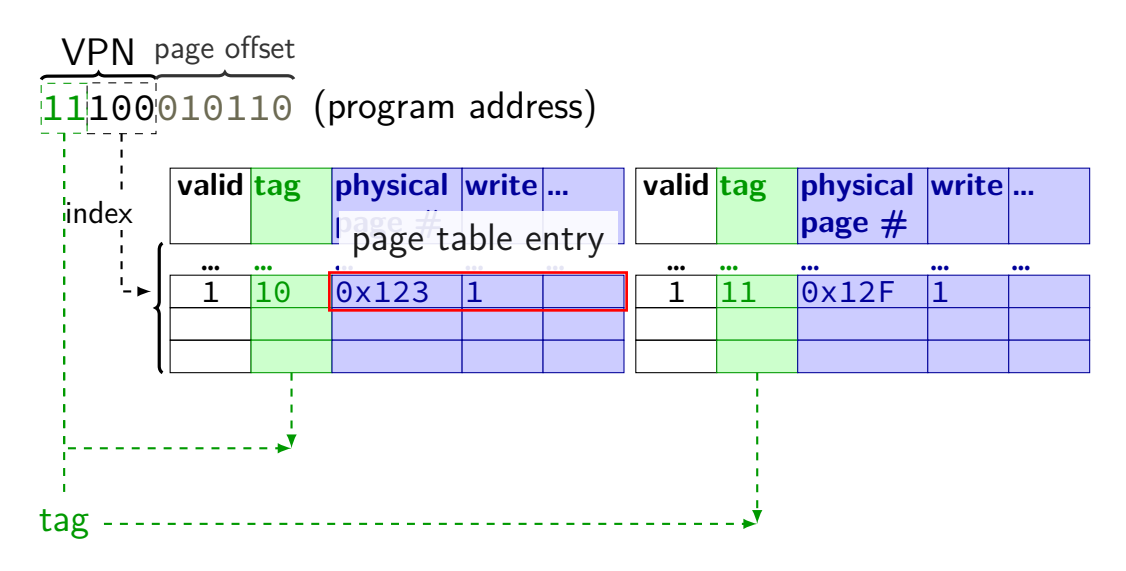

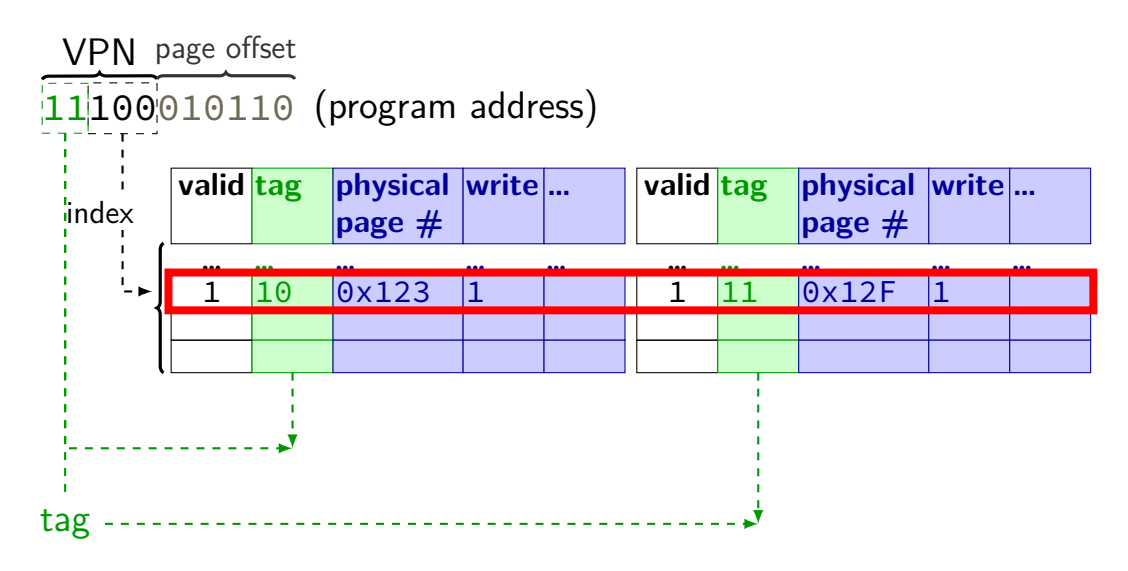

## **exercise: TLB access pattern (setup)**

4-entry, 2-way TLB, LRU replacement policy, initially empty

4096 byte pages

how many index bits?

TLB index of virtual address 0x12345?

### **exercise: TLB access pattern**

4-entry, 2-way TLB, LRU replacement policy, initially empty

4096 byte pages

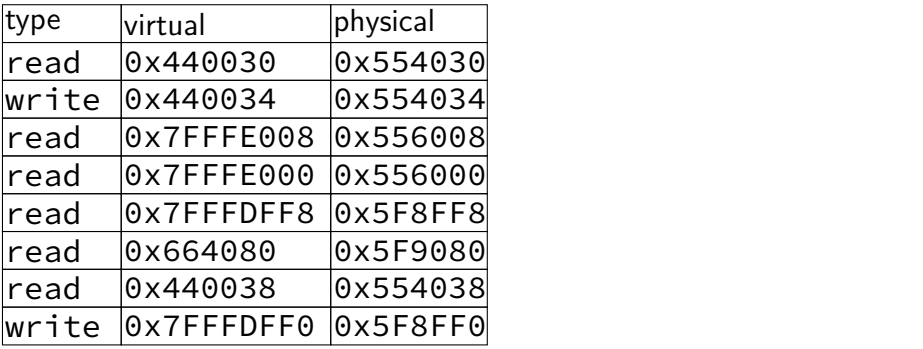

which are TLB hits? which are TLB misses? final contents of TLB?

## **why threads?**

concurrency: different things happening at once one thread per user of web server? one thread per page in web browser? one thread to play audio, one to read keyboard, …? …

parallelism: do same thing with more resources multiple processors to speed-up simulation (life assignment)

# **single and multithread processes**

#### single-threaded process

#### multi-threaded process

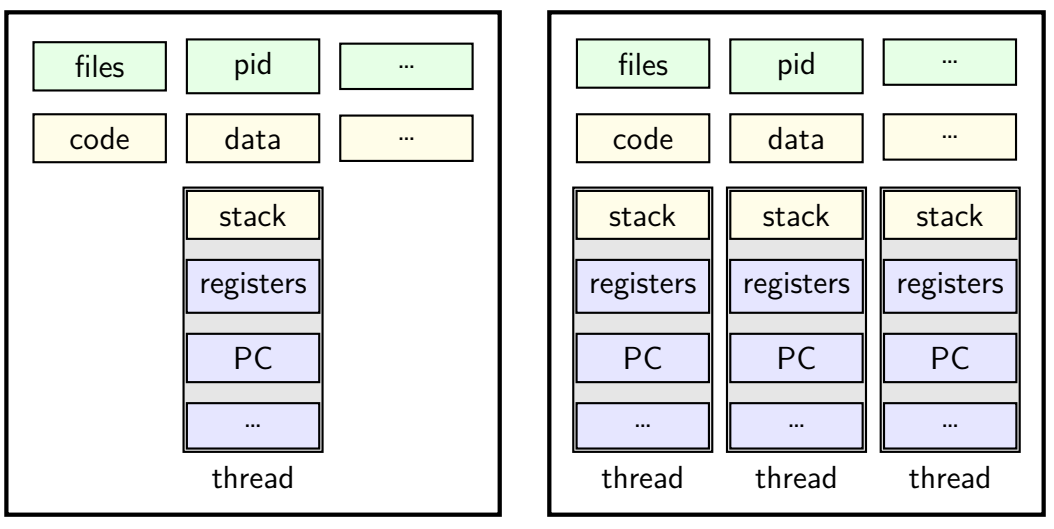

```
void *ComputePi(void *argument) { ... }
void *PrintClassList(void *argument) { ... }
int main() {
    pthread_t pi_thread, list_thread;
    pthread_create(&pi_thread, NULL, ComputePi, NULL);
    pthread_create(&list_thread, NULL, PrintClassList, NULL);
    \ldots /* more code */
}
    main()
pthread_create
pthread_create
                                          ComputePi
                          PrintClassList
```

```
void *ComputePi(void *argument) { ... }
void *PrintClassList(void *argument) { ... }
int main() {
    pthread t pi thread, list thread;
    pthread_create(&pi_thread, NULL, ComputePi, NULL);
    pthread_create(&list_thread, NULL, PrintClassList, NULL);
    \ldots /* more code */
}
```
pthread\_create arguments:

thread identifier

function to run thread starts here, terminates if this function returns

```
void *ComputePi(void *argument) { ... }
void *PrintClassList(void *argument) { ... }
int main() {
    pthread t pi thread, list thread;
    pthread_create(&pi_thread, NULL, ComputePi, NULL);
    pthread create(&list thread, NULL, PrintClassList, NULL);
    \ldots /* more code */
}
```
pthread\_create arguments:

thread identifier

function to run thread starts here, terminates if this function returns

```
void *ComputePi(void *argument) { ... }
void *PrintClassList(void *argument) { ... }
int main() {
    pthread t pi thread, list thread;
    pthread_create(&pi_thread, NULL, ComputePi, NULL);
    pthread_create(&list_thread, NULL, PrintClassList, NULL);
    \ldots /* more code */
}
```
pthread\_create arguments:

thread identifier

function to run thread starts here, terminates if this function returns

```
void *ComputePi(void *argument) { ... }
void *PrintClassList(void *argument) { ... }
int main() {
    pthread t pi thread, list thread;
    pthread_create(&pi_thread, NULL, ComputePi, NULL);
    pthread create(&list thread, NULL, PrintClassList, NULL);
    \ldots /* more code */
}
```
pthread\_create arguments:

thread identifier

function to run thread starts here, terminates if this function returns

## **a threading race**

```
#include <pthread.h>
#include <stdio.h>
void *print_message(void *ignored_argument) {
    printf("In the thread\n"); return NULL;
}
int main() {
    printf("About to start thread\n");
    pthread t the thread:
    pthread_create(&the_thread, NULL, print_message, NULL);
    printf("Done starting thread\n");
    return 0;
}
My machine: outputs In the thread about 4% of the time.
```
What happened?

#### **a race**

returning from main exits the entire process (all its threads) same as calling exit; not like other threads

race: main's return 0 or print\_message's printf first?

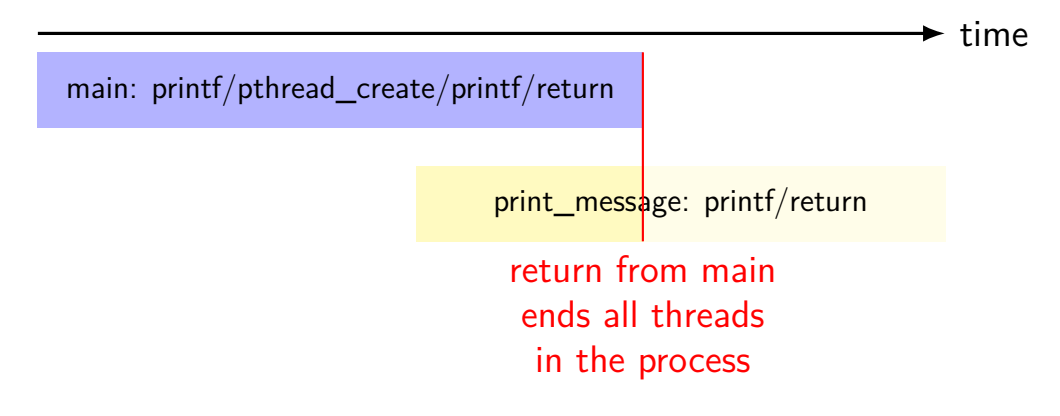

# **fixing the race (version 1)**

```
#include <pthread.h>
#include <stdio.h>
void *print message(void *ignored argument) {
    printf("In the thread\n");
    return NULL;
}
int main() {
    printf("About to start thread\n");
    pthread_t the_thread;
    pthread_create(&the_thread, NULL, print_message, NULL);
    printf("Done starting thread\n");
    pthread_join(the_thread, NULL); /* WAIT FOR THREAD */
    return 0;
}
```
## **fixing the race (version 2; not recommended)**

```
#include <pthread.h>
#include <stdio.h>
void *print message(void *ignored argument) {
    printf("In the thread\n");
    return NULL;
}
int main() {
    printf("About to start thread\n");
    pthread_t the_thread;
    pthread_create(&the_thread, NULL, print_message, NULL);
    printf("Done starting thread\n");
    pthread_exit(NULL);
}
```
### **pthread\_join, pthread\_exit**

pthread join: wait for thread, retrieves its return value like waitpid, but for a thread return value is pointer to anything

pthread\_exit: exit current thread, returning a value like exit or returning from main, but for a single thread same effect as returning from function passed to pthread create

## **sum example (only globals)**

```
int values[1024];
int results[2];
void *sum_front(void *ignored_argument) {
    int sum = 0:
    for (int i = 0; i < 512; ++i) { sum += values[i]; }
    results[0] = sum;return NULL;
}
void *sum_back(void *ignored_argument) {
    int sum = 0:
    for (int i = 512; i < 1024; ++i) { sum += values[i]; }
    results[1] = sum;return NULL;
}
int sum_all() {
    pthread t sum front thread, sum back thread;
    pthread create(&sum front thread, NULL, sum front, NULL);
    pthread_create(&sum_back_thread, NULL, sum_back, NULL);
    pthread join(sum front thread, NULL); pthread join(sum back thread, NULL);
    return results[0] + results[1];
}
```
# **sum example (only globals)**

```
int values[1024];
int results[2];
void *sum_front(void *ignored_argument) {
    int sum = 0:
    for (int i = 0; i < 512; ++i) { sum += values[i]; }
    results[0] = sum;return NULL;
}
void *sum_back(void *ignored_argument) {
    int sum = 0:
    for (int i = 512; i < 1024; ++i) { sum += values[i]; }
    results[1] = sum;return NULL;
}
int sum_all() {
    pthread t sum front thread, sum back thread;
    pthread create(&sum front thread, NULL, sum front, NULL);
    pthread_create(&sum_back_thread, NULL, sum_back, NULL);
    pthread join(sum front thread, NULL); pthread join(sum back thread, NULL);
    return results[0] + results[1];
}
                              values, results: global variables — shared
```
## **sum example (only globals)**

```
int values[1024];
int results[2];
void *sum front(void *ignored_argument) {
    int sum = 0:
    for (int i = \theta; i < 512; ++i) { sum += values[i]; }
    results[0] = \text{sum};
    return NULL;
}
void *sum_back(void *ignored_argument) {
    int sum = 0:
    for (int i = 512; i < 1024; ++i) { sum += values[i]; }
    results[1] = sum;return NULL;
}
int sum_all() {
    pthread t sum front thread, sum back thread;
    pthread create(&sum front thread, NULL, sum front, NULL);
    pthread_create(&sum_back_thread, NULL, sum_back, NULL);
    pthread join(sum front thread, NULL); pthread join(sum back thread, NULL);
    return results[0] + results[1];
}
                      two different functions
                      happen to be the same except for some numbers
```

```
sum e<sup>values</sup> returned from threads
 \frac{1}{2} int value (partly to illustrate that memory is shared,
int resul
 <sup>void</sup> *su<mark>l</mark> partly because this pattern works when we don't join (later))
     intfor (int i = 0; i < 512; ++i) { sum += values[i]; }
     results[0] = sum;return NULL;
 }
void *sum_back(void *ignored_argument) {
     int sum = 0:
     for (int i = 512; i < 1024; ++i) { sum += values[i]; }
     results[1] = sum;return NULL;
 }
int sum_all() {
     pthread t sum front thread, sum back thread;
     pthread create(&sum front thread, NULL, sum front, NULL);
     pthread_create(&sum_back_thread, NULL, sum_back, NULL);
     pthread join(sum front thread, NULL); pthread join(sum back thread, NULL);
     return results[0] + results[1];
 }
         via global array instead of return value
```
### **thread\_sum memory layout**

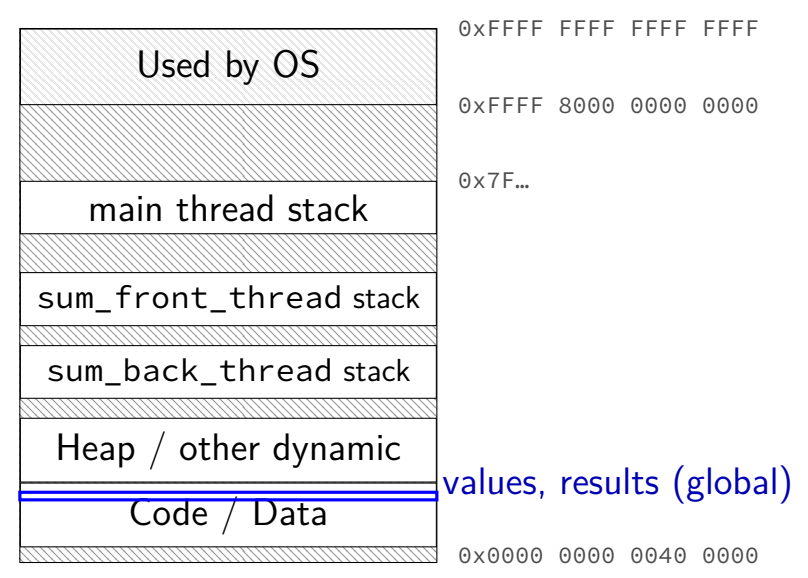

## **thread\_sum memory layout**

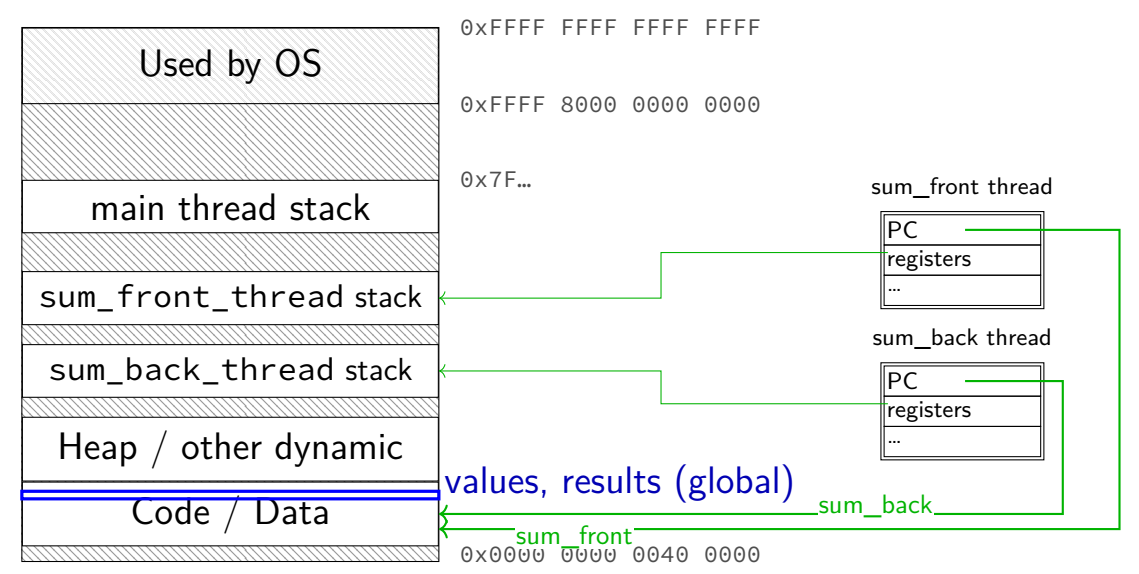
# **sum example (to global, with thread IDs)**

```
int values[1024];
int results[2];
void *sum_thread(void *argument) {
    int id = (int) argument;
    int sum = 0;
    for (int i = id * 512; i < (id + 1) * 512; ++i) {
        sum += values[i];
    }
    results\lceil id \rceil = sum;
    return NULL;
}
int sum_all() {
    pthread_t thread[2];
    for (int i = 0; i < 2; ++i) {
        pthread_create(&threads[i], NULL, sum_thread, (void *) i);
    }
    for (int i = 0; i < 2; +i)
        pthread_join(threads[i], NULL);
    return results[0] + results[1];
}
```
# **sum example (to global, with thread IDs)**

```
int values[1024];
int results[2];
void *sum_thread(void *argument)
    int id = (int) argument;
    int sum = 0;
    for (int i = id * 512; i < (id + 1) * 512; ++i) {
        sum += values[i];
    }
    results[id] = sum;
    return NULL;
}
int sum_all() {
    pthread_t thread[2];
    for (int i = 0; i < 2; +i) {
        pthread_create(&threads[i], NULL, sum_thread, (void *) i);
    }
    for (int i = 0; i < 2; +i)
        pthread_join(threads[i], NULL);
    return results[0] + results[1];
}
                              values, results: global variables — shared
```

```
int values[1024];
struct ThreadInfo {
    int start, end, result;
};
void *sum thread(void *argument) {
    struc tThreadInfo *my_info = (struct ThreadInfo *) argument;
    int sum = 0;
    for (int i = my_info -> start; i < my_info ->end; ++i) { sum += values[i]; }my_info->result = sum;
    return NULL;
}
int sum_all() {
    pthread t thread[2]; struct ThreadInfo info[2];
    for (int i = 0; i < 2; ++i) {
        info[i].start = i*512; info[i].end = (i+1)*512;pthread_create(&threads[i], NULL, sum_thread, &info[i]);
    }
    for (int i = 0; i < 2; ++i) { pthread_join(threads[i], NULL); }
    return info[0].result + info[1].result;
}
```

```
int values[1024];
values: global variable — shared
struct ThreadInfo
    int start, end, result;
};
void *sum thread(void *argument) {
    struc tThreadInfo *my_info = (struct ThreadInfo *) argument;
    int sum = 0;
    for (int i = my info->start; i < my info->end; ++i) { sum += values[i]; }
    my_info->result = sum;
    return NULL;
}
int sum_all() {
    pthread t thread[2]; struct ThreadInfo info[2];
    for (int i = 0; i < 2; ++i) {
        info[i].start = i*512; info[i].end = (i+1)*512;pthread_create(&threads[i], NULL, sum_thread, &info[i]);
    }
    for (int i = 0; i < 2; ++i) { pthread_join(threads[i], NULL); }
    return info[0].result + info[1].result;
}
```

```
int values[1024];
struct ThreadInfo {
    int start, end, result;
};
void *sum thread(void *argument) {
    struc tThreadInfo \frac{km}{2} info = (struct ThreadInfo \frac{k}{2}) argument:
    int sum = 0;
    for (int i = mv info->start;
    my_info->result = sum;
    return NULL;
}
int sum_all() {
    pthread t thread[2]; struct ThreadInfo info[2];
    for (int i = 0; i < 2; ++i) {
        info[i].start = i*512; info[i].end = (i+1)*512;pthread_create(&threads[i], NULL, sum_thread, &info[i]);
    }
    for (int i = 0; i < 2; ++i) { pthread_join(threads[i], NULL); }
    return info[0].result + info[1].result;
}
                                   my_info: pointer to sum_all's stack
                                   only okay because sum_all waits!
```

```
int values[1024];
struct ThreadInfo {
    int start, end, result;
};
void *sum thread(void *argument) {
    struc tThreadInfo *my_info = (struct ThreadInfo *) argument;
    int sum = 0;
    for (int i = my_info -> start; i < my_info ->end; ++i) { sum += values[i]; }my_info\rightarrow result = sum;return NULL;
}
int sum_all() {
    pthread t thread[2]; struct ThreadInfo info[2];
    for (int i = 0; i < 2; ++i) {
        info[i].start = i*512; info[i].end = (i+1)*512;pthread_create(&threads[i], NULL, sum_thread, &info[i]);
    }
    for (int i = 0; i < 2; ++i) { pthread_join(threads[i], NULL); }
    return info[0].result + info[1].result;
}
```
# **thread\_sum memory layout (info struct)**

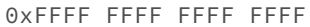

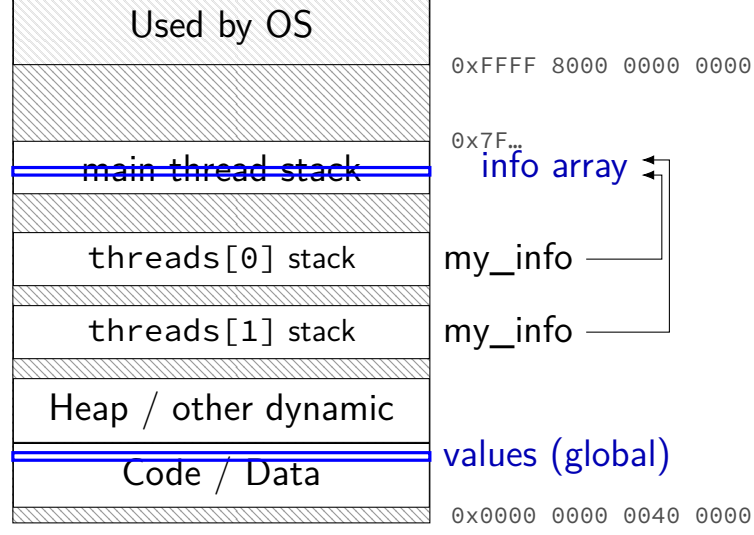

```
struct ThreadInfo { int *values; int start; int end; int result };
void *sum thread(void *argument) {
    ThreadInfo *my_info = (ThreadInfo * ) argument;int sum = 0;
    for (int i = my_info->start; i < my_info->end; ++i) {
        sum += my_info->values[i];
    }
   mv info->result = sum:
    return NULL;
}
int sum_all(int *values) {
    ThreadInfo info[2]; pthread t thread[2];
    for (int i = 0; i < 2; ++i) {
        info[i].values = values; info[i].start = i*512; info[i].end = (i+1)*512;pthread_create(&threads[i], NULL, sum_thread, (void *) &info[i]);
    }
    for (int i = 0; i < 2; +i)
        pthread_join(threads[i], NULL);
    return info[0].result + info[1].result;
}
```

```
struct ThreadInfo { int *values; int start; int end; int result };
void *sum thread(void *argument) {
    ThreadInfo *my_info = (ThreadInfo * ) argument;int sum = 0;
    for (int i = my_info->start; i < my_info->end; ++i) {
        sum += my_info->values[i];
    }
   mv info->result = sum:
    return NULL;
}
int sum_all(int *values) {
    ThreadInfo info[2]; pthread t thread[2];
    for (int i = 0; i < 2; ++i) {
        info[i].values = values; info[i].start = i*512; info[i].end = (i+1)*512;pthread_create(&threads[i], NULL, sum_thread, (void *) &info[i]);
    }
    for (int i = 0; i < 2; +i)
        pthread_join(threads[i], NULL);
    return info[0].result + info[1].result;
}
```

```
struct ThreadInfo { int *values; int start; int end; int result };
void *sum thread(void *argument) {
    ThreadInfo \frac{km}{m} info = (ThreadInfo \star) argument;
    int sum = 0;
    for (int i = my_info->start; i < my_info->end; ++i) {
        sum += my_info->values[i];
    }
    mv info->result = sum:
    return NULL;
}
int sum_all(int *values) {
    ThreadInfo info[2]; pthread t thread[2];
    for (int i = 0; i < 2; ++i) {
        info[i].values = values; info[i].start = i*512; info[i].end = (i+1)*512;pthread_create(&threads[i], NULL, sum_thread, (void *) &info[i]);
    }
    for (int i = 0; i < 2; +i)
        pthread_join(threads[i], NULL);
    return info[0].result + info[1].result;
}
```

```
struct ThreadInfo { int *values; int start; int end; int result };
void *sum thread(void *argument) {
    ThreadInfo *my_info = (ThreadInfo * ) argument;int sum = 0;
    for (int i = my_info->start; i < my_info->end; ++i) {
        sum += my_info->values[i];
    }
   mv info->result = sum:
    return NULL;
}
int sum_all(int *values) {
    ThreadInfo info[2]; pthread t thread[2];
    for (int i = 0; i < 2; ++i) {
        info[i].values = values; info[i].start = i*512; info[i].end = (i+1)*512;pthread_create(&threads[i], NULL, sum_thread, (void *) &info[i]);
    }
    for (int i = 0; i < 2; +i)
        pthread_join(threads[i], NULL);
    return info[0].result + info[1].result;
}
```
# **program memory (to main stack)**

0xFFFF FFFF FFFF FFFF

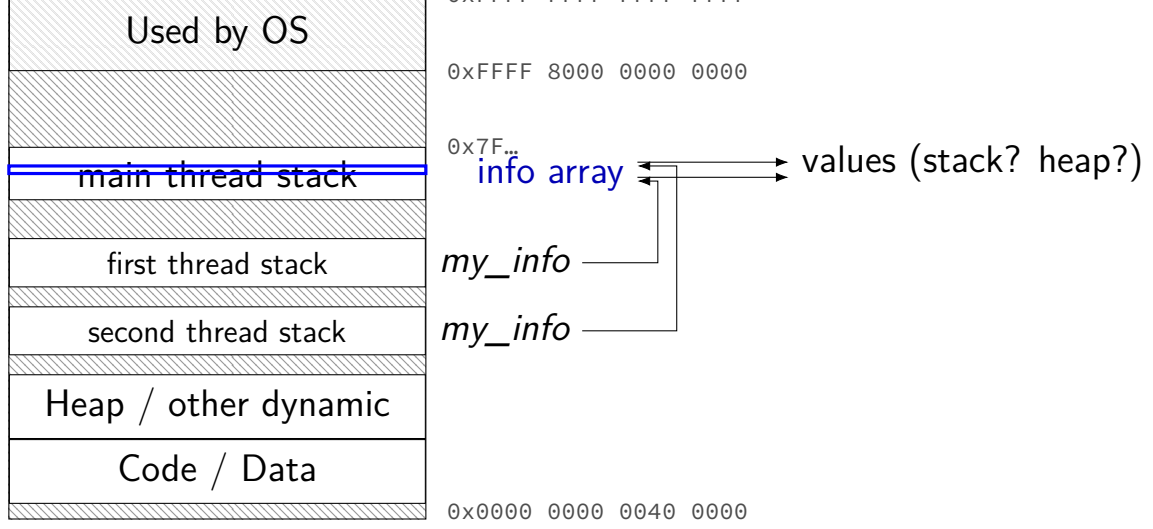

# **sum example (on heap)**

```
struct ThreadInfo { pthread_t thread; int *values; int start; int end; int result
void *sum thread(void *argument) {
    ...
}
struct ThreadInfo *start_sum_all(int *values) {
    struct ThreadInfo *info = calloc(2, sizeof(struct ThreadInfo);
    for (int i = 0; i < 2; ++i) {
        info[i].values = values; info[i].start = i*512; info[i].end = (i+1)*512;pthread_create(&info[i].thread, NULL, sum_thread, (void *) &info[i]);
    }
    return info;
}
int finish_sum_all(ThreadInfo *info) {
    for (int i = 0; i < 2; +i)
        pthread join(info[i].thread, NULL);
    int result = info[0].result + info[1].result;
    free(info);
    return result;
}
```
# **sum example (on heap)**

```
struct ThreadInfo { pthread_t thread; int *values; int start; int end; int result
void *sum thread(void *argument) {
    ...
}
struct ThreadInfo *start_sum_all(int *values) {
    struct ThreadInfo *info = calloc(2, sizeof(struct ThreadInfo);
    for (int i = 0; i < 2; ++i) {
        info[i].values = values; info[i].start = i*512; info[i].end = (i+1)*512;pthread_create(&info[i].thread, NULL, sum_thread, (void *) &info[i]);
    }
    return info;
}
int finish_sum_all(ThreadInfo *info) {
    for (int i = 0; i < 2; +i)
        pthread join(info[i].thread, NULL);
    int result = info[0].result + info[1].result;
    free(info);
    return result;
}
```
# **sum example (on heap)**

```
struct ThreadInfo { pthread_t thread; int *values; int start; int end; int result
void *sum thread(void *argument) {
    ...
}
struct ThreadInfo *start_sum_all(int *values) {
    struct ThreadInfo *info = calloc(2, sizeof(struct ThreadInfo);
    for (int i = 0; i < 2; ++i) {
        info[i].values = values; info[i].start = i*512; info[i].end = (i+1)*512;pthread_create(&info[i].thread, NULL, sum_thread, (void *) &info[i]);
    }
    return info;
}
int finish_sum_all(ThreadInfo *info) {
    for (int i = 0; i < 2; +i)
        pthread join(info[i].thread, NULL);
    int result = info[0].result + info[1].result;
    free(info);
    return result;
}
```
# **thread\_sum memory (heap version)**

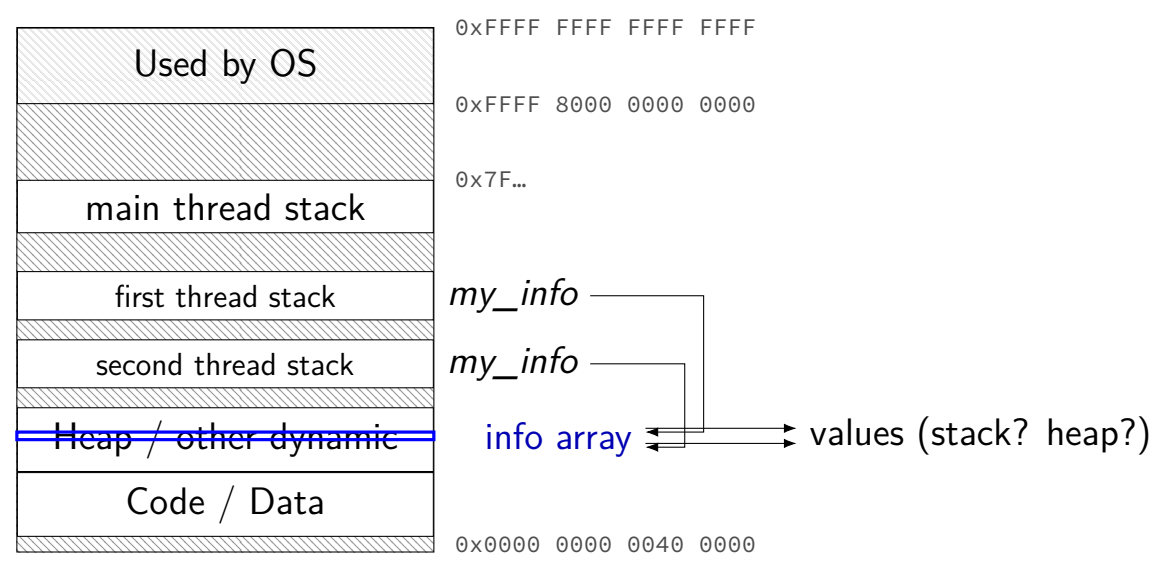

# **what's wrong with this?**

```
/* omitted: headers */
void *create_string(void *ignored_argument) {
  char string[1024];
  ComputeString(string);
  return string;
}
int main() {
  pthread t the thread:
  pthread_create(&the_thread, NULL, create_string, NULL);
  char *string_ptr;
  pthread join(the thread, (void**) &string ptr);
  printf("string is %s\n", string_ptr);
}
```
#### **program memory**

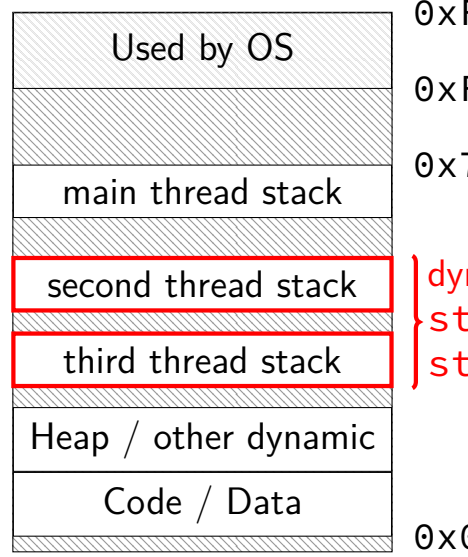

FFFF FFFF FFFF 0xFFFF 8000 0000 0000 0x7F…

namically allocated stacks  $\mathop{\mathsf{trip}}\nolimits$  result allocated here  $triangle$ ring\_ptr pointed to here

> …stacks deallocated when threads exit/are joined

0x0000 0000 0040 0000

#### **program memory**

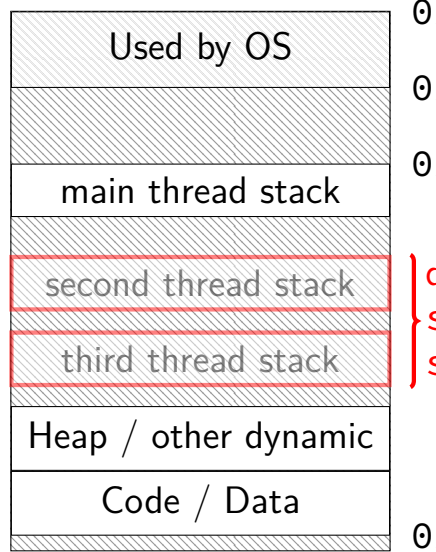

0xFFFF FFFF FFFF FFFF 0xFFFF 8000 0000 0000  $x7F$ ...

dynamically allocated stacks string result allocated here string\_ptr pointed to here

> …stacks deallocated when threads exit/are joined

0x0000 0000 0040 0000

# **thread joining**

pthread\_join allows collecting thread return value

if you don't join joinable thread, then memory leak!

# **thread joining**

pthread\_join allows collecting thread return value

if you don't join joinable thread, then memory leak!

avoiding memory leak?

always join…or

"detach" thread to make it not joinable

# **pthread\_detach**

}

}

...

```
void *show_progress(void * ...) { ... }
void spawn show progress thread() {
    pthread t show progress thread;
    pthread create(&show progress thread, NULL,
                   show progress, NULL);
```
/\* instead of keeping pthread\_t around to join thread later: \*/ pthread detach(show progress thread);

```
int main() {
    spawn show progress thread();
    do_other_stuff();
```
 $delta = don't care about return value. etc.$ system will deallocate when thread terminates

## **starting threads detached**

```
void *show progress(void * ...) \{ ... \}void spawn show progress thread() {
    pthread t show progress thread;
    pthread attr t attrs:
    pthread attr init(&attrs);
    pthread attr setdetachstate(&attrs, PTHREAD CREATE DETACHED);
    pthread_create(&show_progress_thread, attrs,
                   show progress, NULL);
    pthread attr destroy(&attrs);
}
```
## **setting stack sizes**

```
void *show_progress(void * ...) { ... }
void spawn show progress thread() {
    pthread_t show_progress_thread;
    pthread_attr_t attrs;
    pthread_attr_init(&attrs);
    pthread attr setstacksize(&attrs, 32 * 1024 /* bytes */);
    pthread_create(&show_progress_thread, attrs,
                   show progress, NULL):
}
```
#### **a note on error checking**

#### from pthread\_create manpage:

**ERRORS** 

**EAGAIN** Insufficient resources to create another thread, or a system-imposed limit on the number of threads was encountered. The latter case may occur in two ways: the **RLIMIT NPROC** soft resource limit (set via setrlimit(2)), which limits the number of process for a real user ID, was reached: or the kernel's system-wide limit on the number of threads. /proc/sys/kernel/threadsmax. was reached.

EINVAL Invalid settings in attr.

**EPERM** No permission to set the scheduling policy and parameters specified in attr.

special constants for return value

same pattern for many other pthreads functions

will often omit error checking in slides for brevity

## **error checking pthread\_create**

```
int error = pthread_create(\ldots);if (error != 0) {
    \frac{x}{x} print some error message \frac{x}{x}}
```
## **backup slides**

## **cache miss types**

common to categorize misses:

roughly "cause" of miss assuming cache block size fixed

compulsory (or  $cold$ ) — first time accessing something adding more sets or blocks/set wouldn't change

 $conflict$  — sets aren't big/flexible enough a fully-associtive (1-set) cache of the same size would have done better

 $capacity$  — cache was not big enough

coherence — from sync'ing cache with other caches only issue with multiple cores

## **making any cache look bad**

- 1. access enough blocks, to fill the cache
- 2. access an additional block, replacing something
- 3. access last block replaced
- 4. access last block replaced
- 5. access last block replaced

…

but — typical real programs have locality

# **cache optimizations**

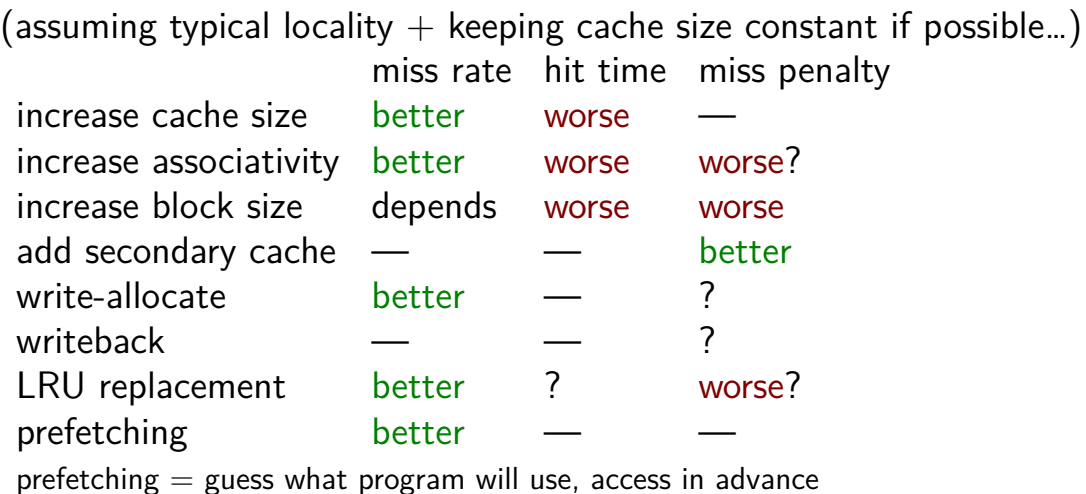

average time  $=$  hit time  $+$  miss rate  $\times$  miss penalty

## **cache optimizations by miss type**

(assuming other listed parameters remain constant) capacity conflict compulsory increase cache size — fewer misses — fewer misses  $i$ ncrease associativity  $\longrightarrow$  fewer misses increase block size more misses? more misses? fewer misses LRU replacement — fewer misses prefetching — — Fewer misses

## **thread versus process state**

thread state registers (including stack pointer, program counter) … process state address space open files

process id list of thread states

…

## **process info with threads**

parent process info

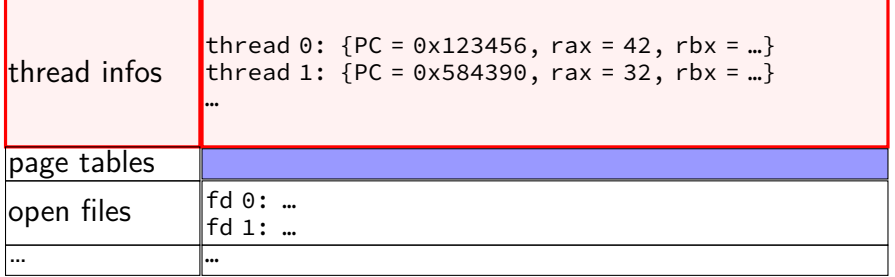

## **Linux idea: task\_struct**

Linux model: single "task" structure  $=$  thread

pointers to address space, open file list, etc.

pointers can be shared

e.g. shared open files: open fd 4 in one task  $\rightarrow$  all sharing can use fd 4

fork()-like system call "clone": choose what to share  $clone(0, \ldots)$  — similar to fork() clone(CLONE\_FILES, ...) — like fork(), but **sharing** open files clone(CLONE\_VM, new\_stack\_pointer, ...) — like fork(), but **sharing** address space

## **Linux idea: task\_struct**

Linux model: single "task" structure  $=$  thread

pointers to address space, open file list, etc.

pointers can be shared

e.g. shared open files: open fd 4 in one task  $\rightarrow$  all sharing can use fd 4

fork()-like system call "clone": choose what to share  $clone(0, \ldots)$  — similar to fork() clone(CLONE\_FILES, ...) — like fork(), but **sharing** open files clone(CLONE\_VM, new\_stack\_pointer, ...) — like fork(), but **sharing** address space

advantage: no special logic for threads (mostly) two threads in same process  $=$  tasks sharing everything possible

## **aside: alternate threading models**

we'll talk about kernel threads

OS scheduler deals **directly** with threads

alternate idea: library code handles threads

kernel doesn't know about threads w/in process

hierarchy of schedulers: one for processes, one within each process

not currently common model — awkward with multicore